Министерство сельского хозяйства Российской Федерации 

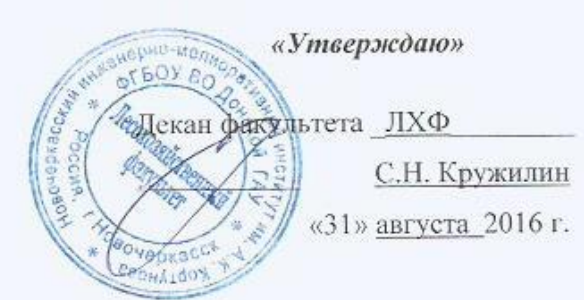

# **РАБОЧАЯ ПРОГРАММА**

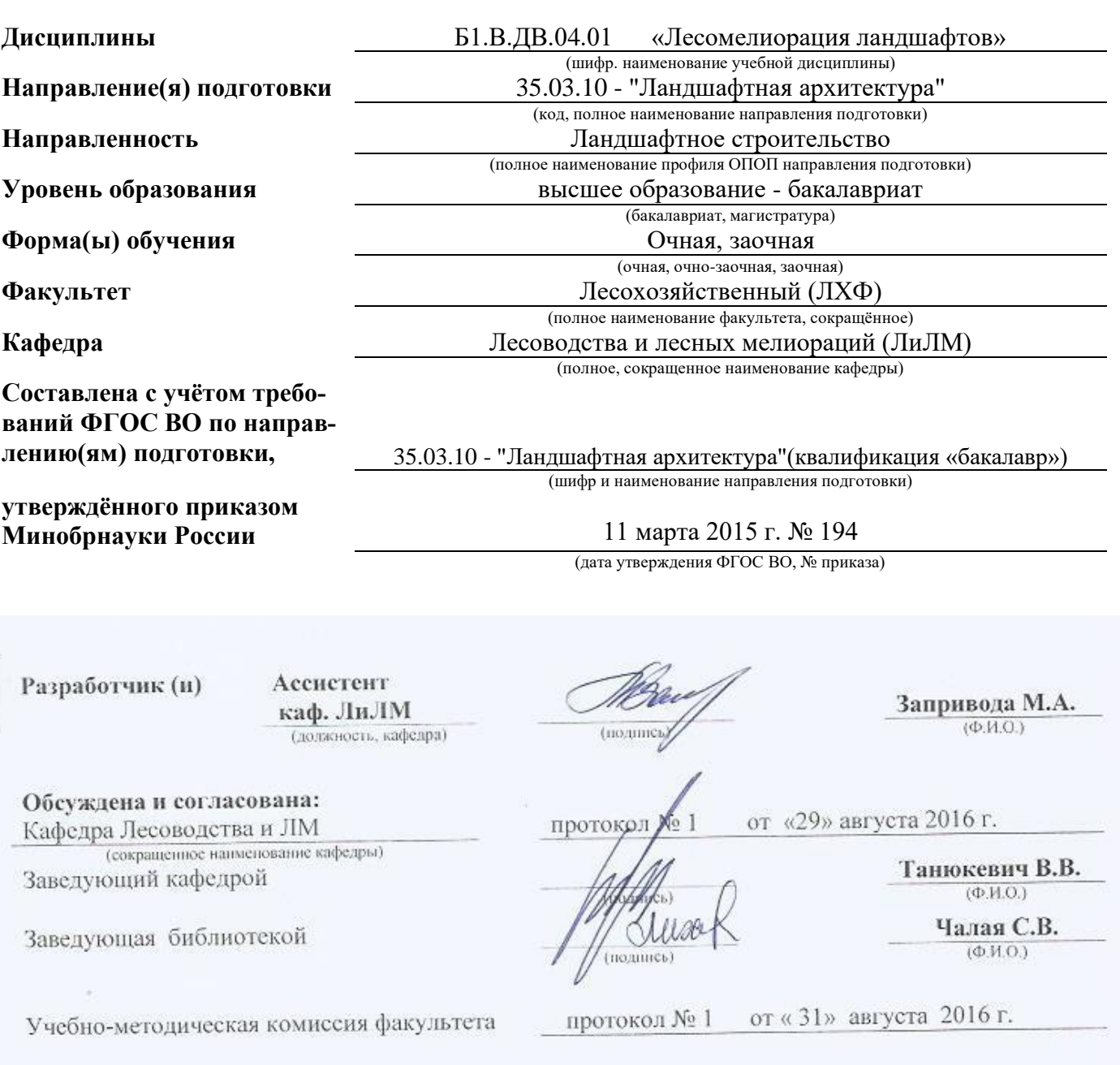

### **1. ПЛАНИРУЕМЫЕ РЕЗУЛЬТАТЫ ОБУЧЕНИЯ ПО ДИСЦИПЛИНЕ, СООТНЕСЕННЫЕ С ПЛАНИРУЕМЫМИ РЕЗУЛЬТАТАМИ ОСВОЕНИЯ ОБРАЗОВАТЕЛЬНОЙ ПРОГРАММЫ**

Планируемые результаты обучения по дисциплине направлены на формирование следующих компетенций образовательной программы 35.03.10 - "Ландшафтная архитектура".

- способностью правильно и эффективно выполнять мероприятия по сохранению насаждений в интересах обеспечения права каждого гражданина на благоприятную окружающую среду  $($  $\overline{I}$ K-4 $)$ .

Соотношение планируемых результатов обучения по дисциплине с планируемыми результатами освоения образовательной программы:

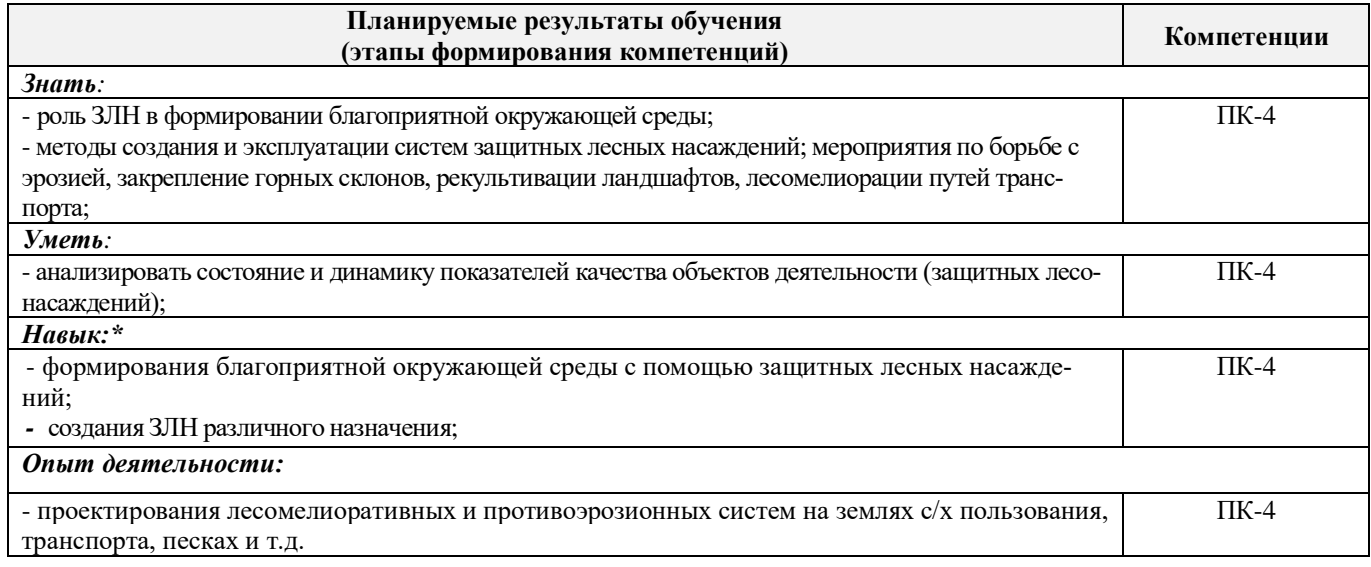

### **2. МЕСТО ДИСЦИПЛИНЫ В СТРУКТУРЕ ОБРАЗОВАТЕЛЬНОЙ ПРОГРАММЫ**

Дисциплина относится к дисциплинам по выбору вариативной части блока Б.1 «Дисциплины (модули)» образовательной программы изучается в 6 семестре по очной форме обучения и на 4 курсе по заочной форме обучения.

Предшествующие и последующие дисциплины (компоненты образовательной программы) формирующие указанные компетенции.

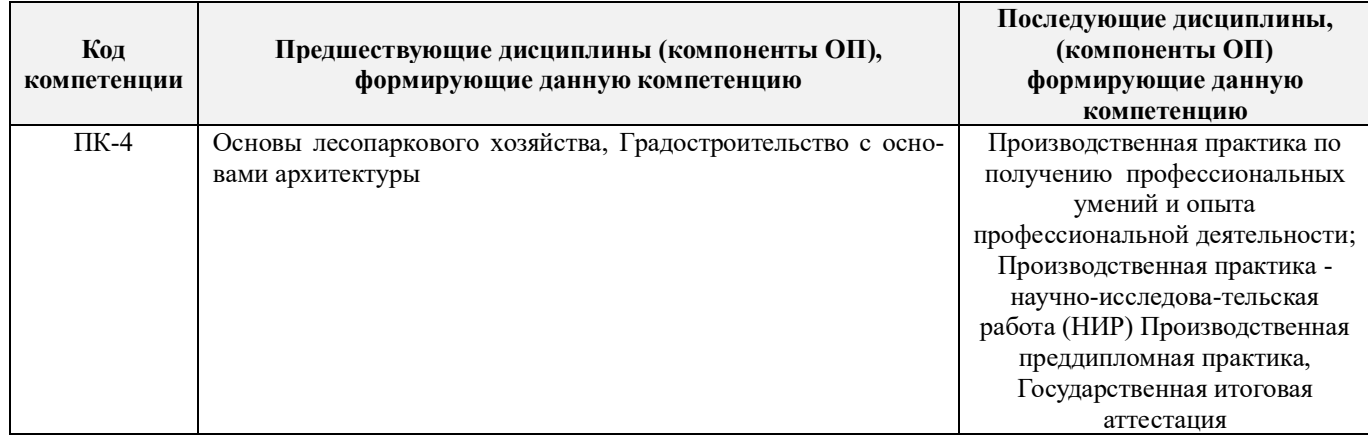

# **3**. **ОБЪЕМ ДИСЦИПЛИНЫ В ЗАЧЕТНЫХ ЕДИНИЦАХ С УКАЗАНИЕМ КОЛИЧЕСТВА АКАДЕМИЧЕСКИХ ЧАСОВ, ВЫДЕЛЕННЫХ НА КОНТАКТНУЮ РАБОТУ ОБУЧАЮЩИХСЯ С ПРЕПОДАВАТЕЛЕМ И НА САМОСТОЯТЕЛЬНУЮ РАБОТУ**

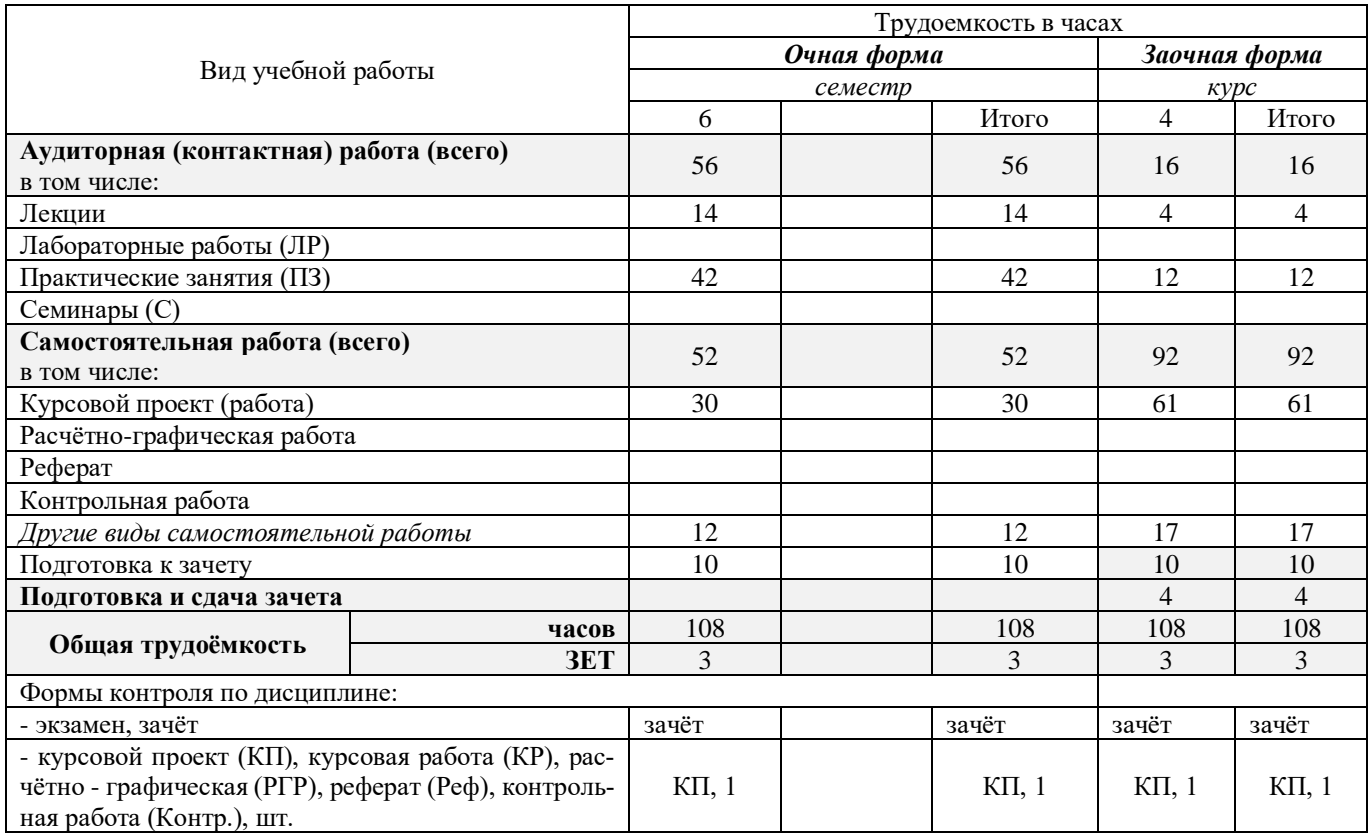

# **4. СОДЕРЖАНИЕ ДИСЦИПЛИНЫ**

# **4.1 Очная форма обучения**

4.1.1 Разделы (темы) дисциплины и виды занятий

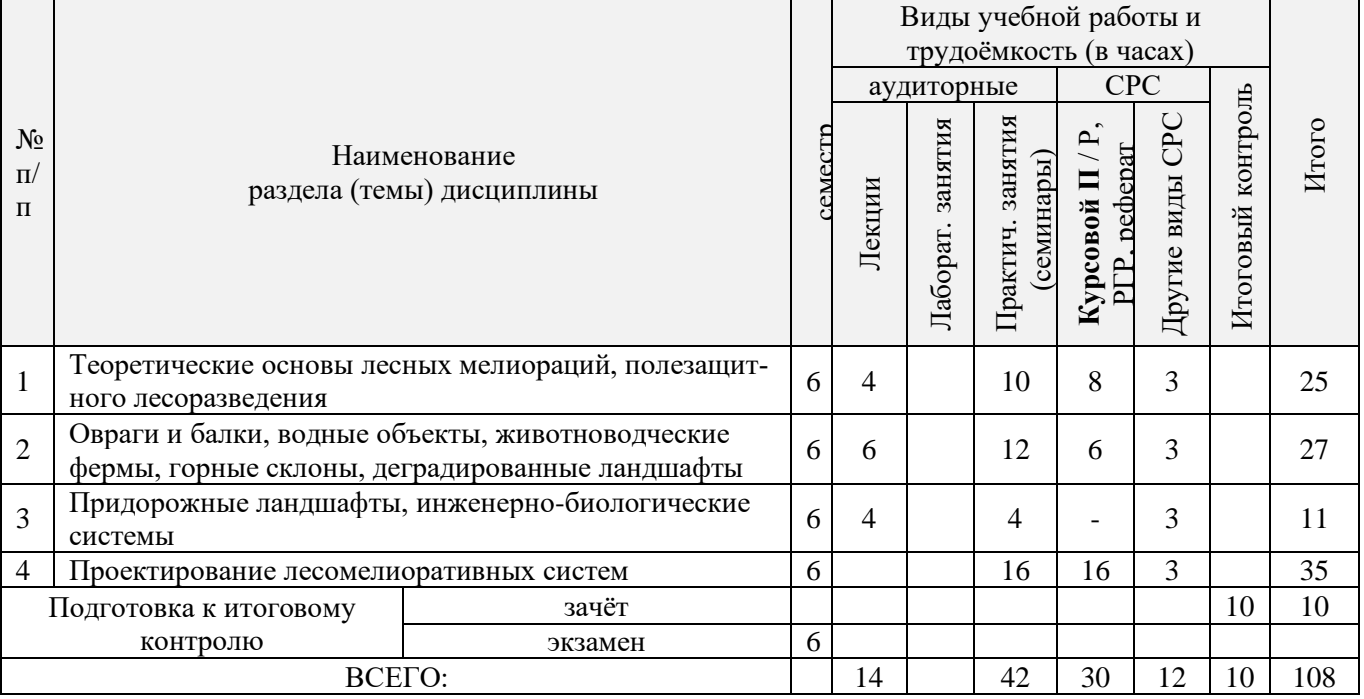

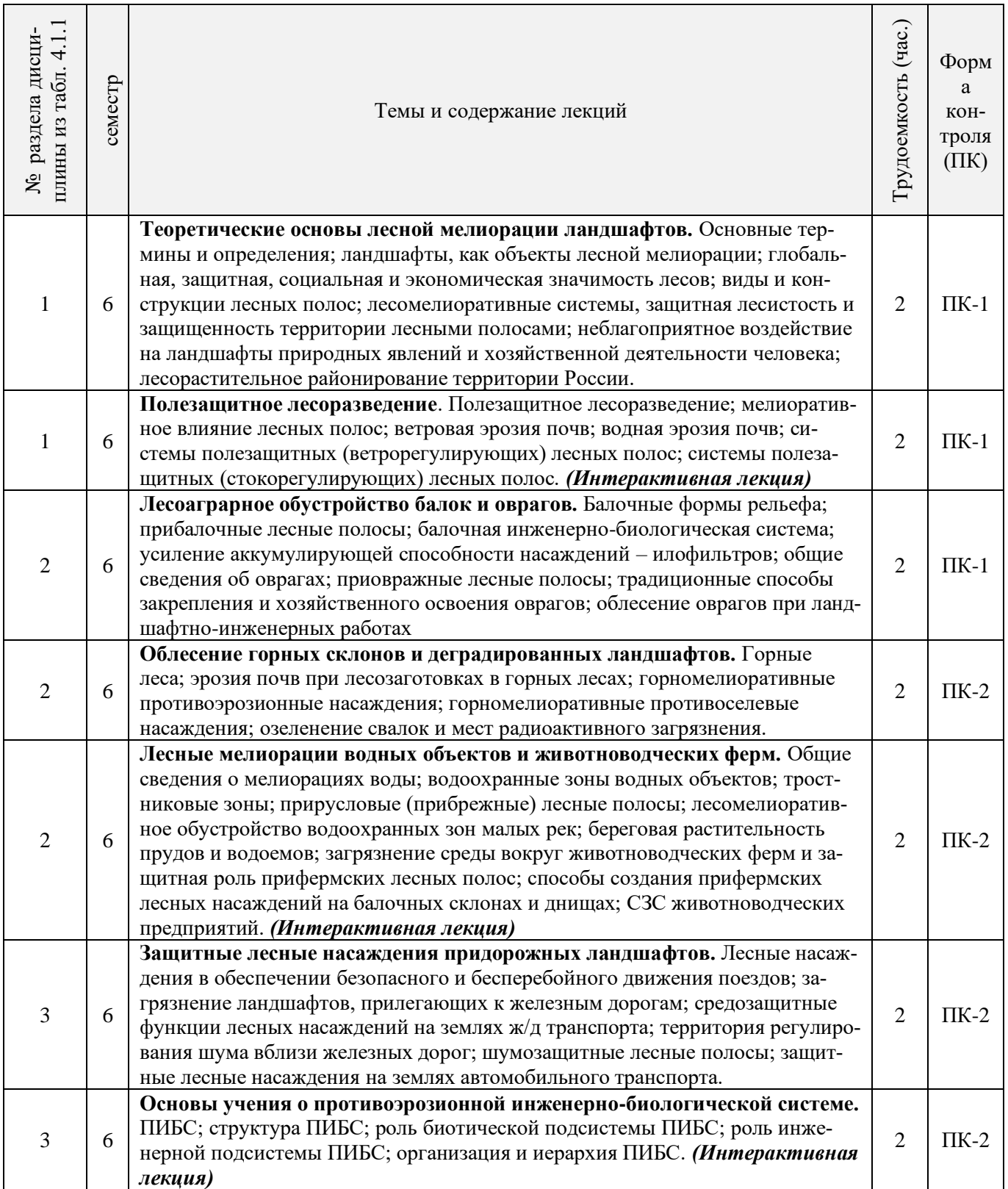

# 4.1.2 Содержание разделов дисциплины (по лекциям)\*

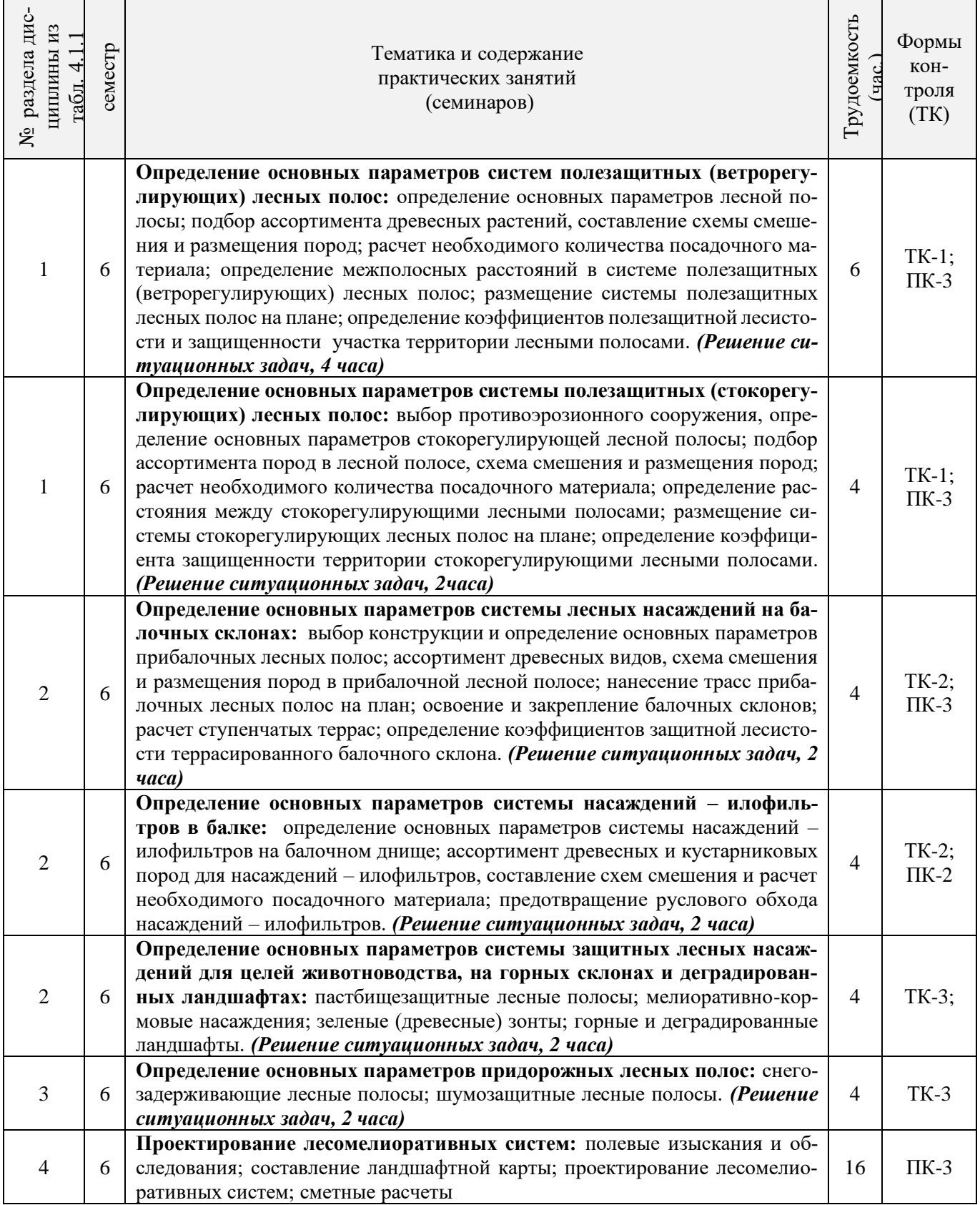

# 4.1.3 Практические занятия (семинары)\*

4.1.4 Лабораторные занятия \* *Не предусмотрено*

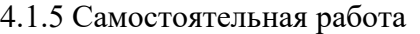

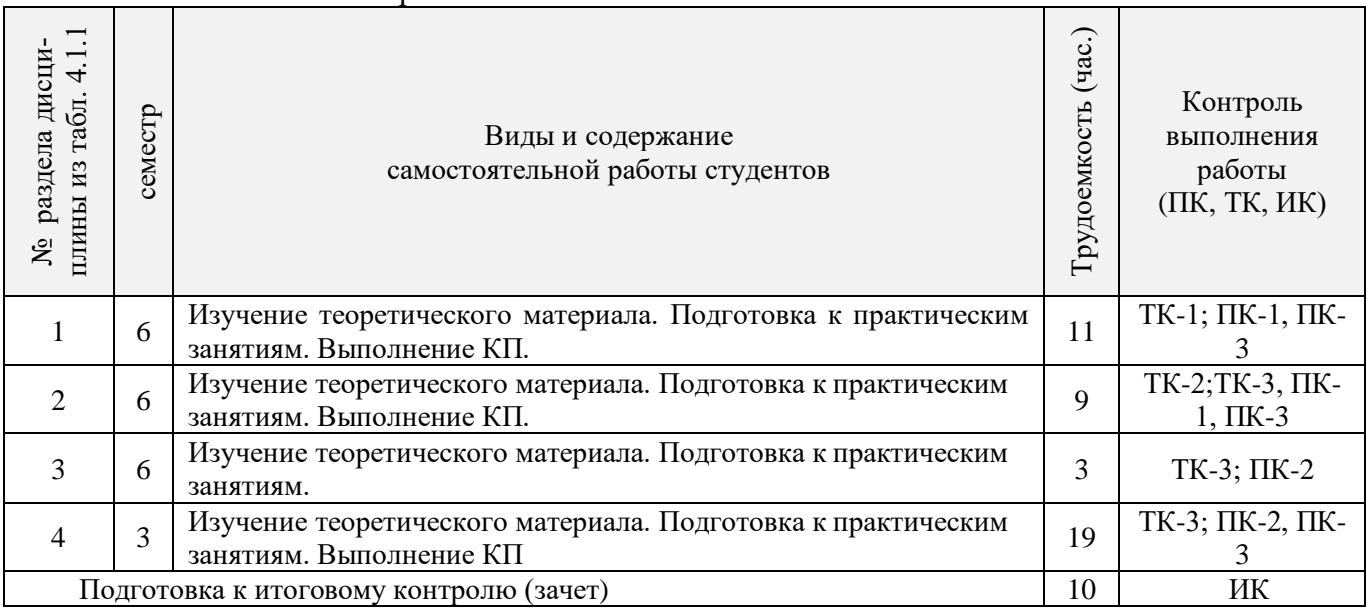

# **4.2 Заочная форма обучения**

 $\overline{ }$ 

 $\mathbf{r}$ 

# 4.2.1 Разделы (темы) дисциплины и виды занятий

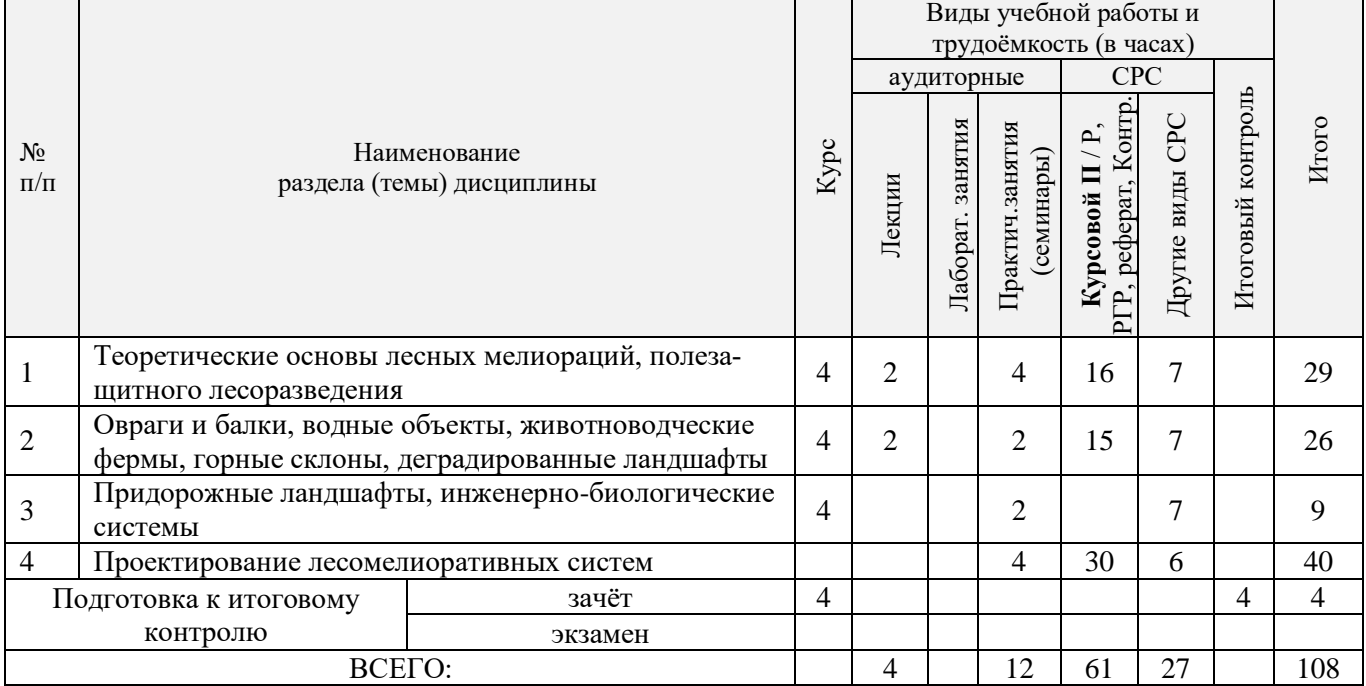

# 4.2.2 Содержание разделов дисциплины (по лекциям)\*

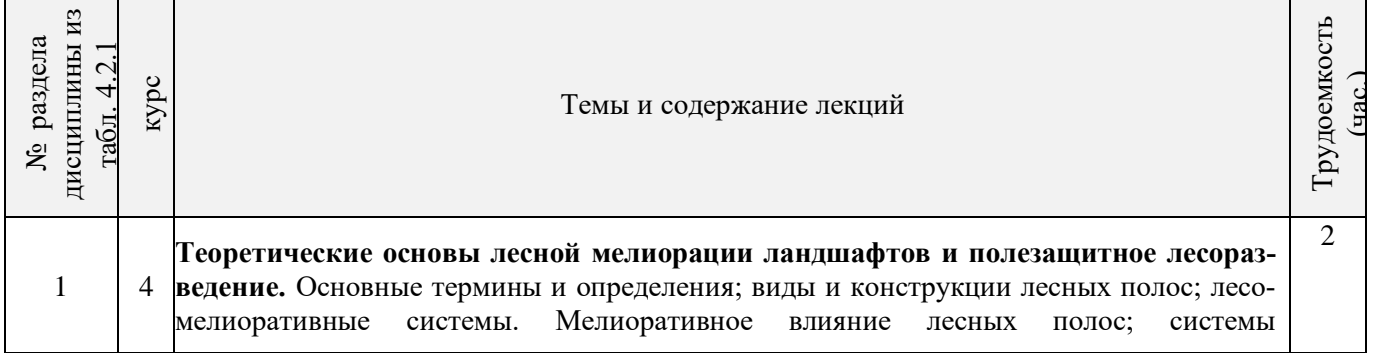

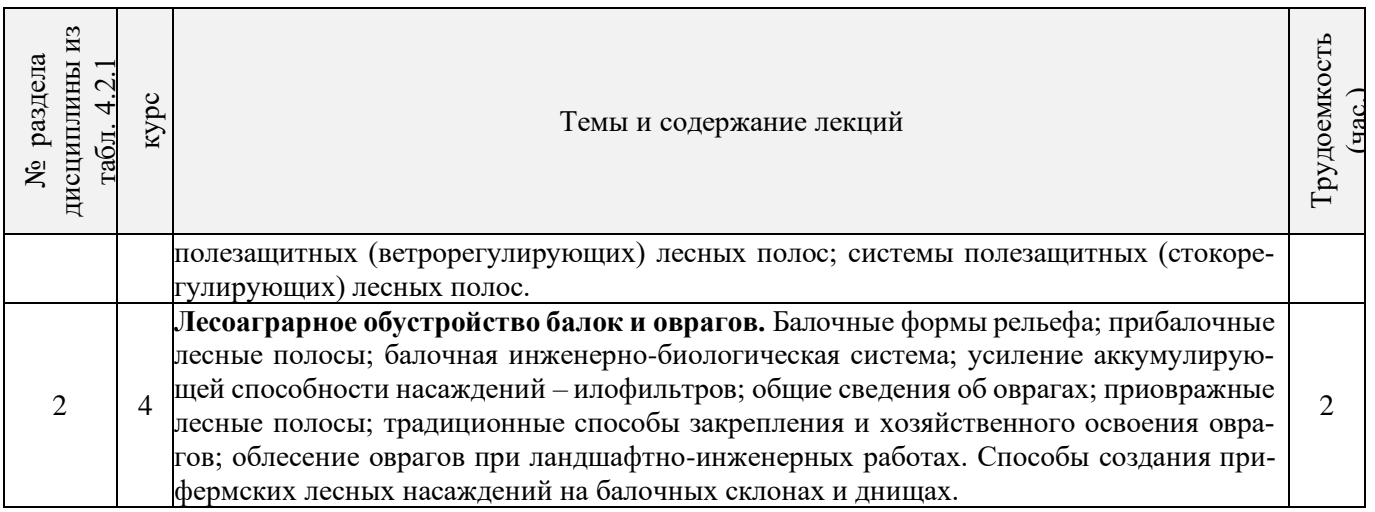

# 4.2.3 Практические занятия (семинары)\*

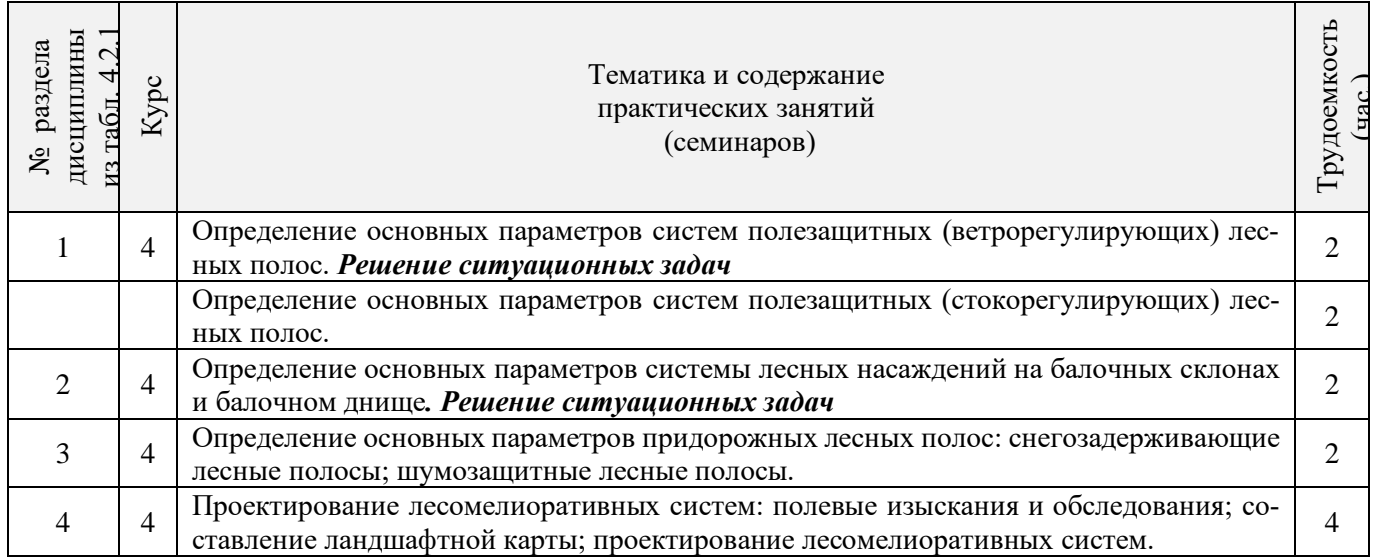

# 4.2.4 Лабораторные занятия\*

# *Не предусмотрено*

# 4.2.5 Самостоятельная работа

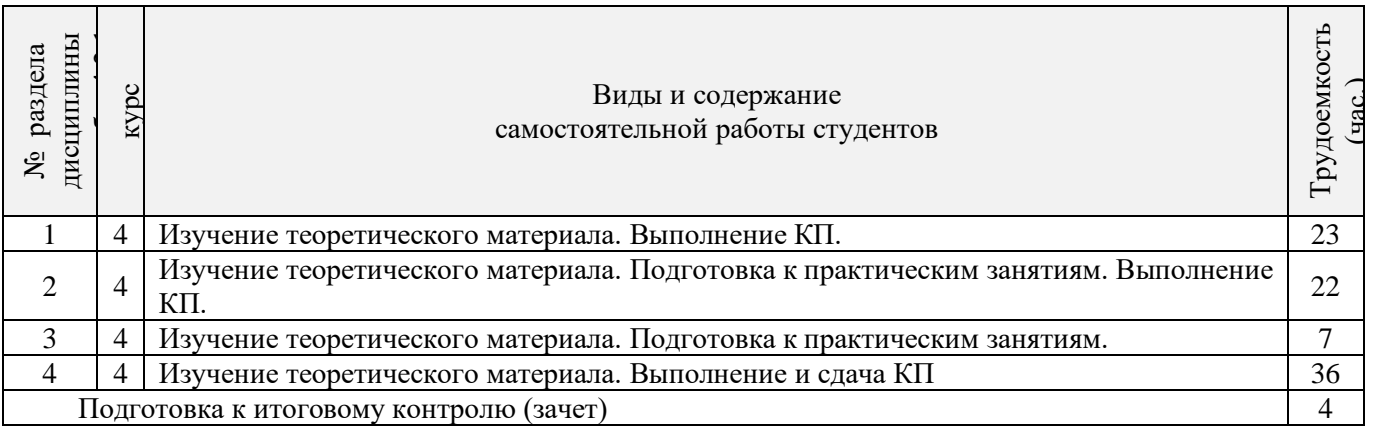

### **4.3 Соответствие компетенций, формируемых при изучении дисциплины, и видов занятий**

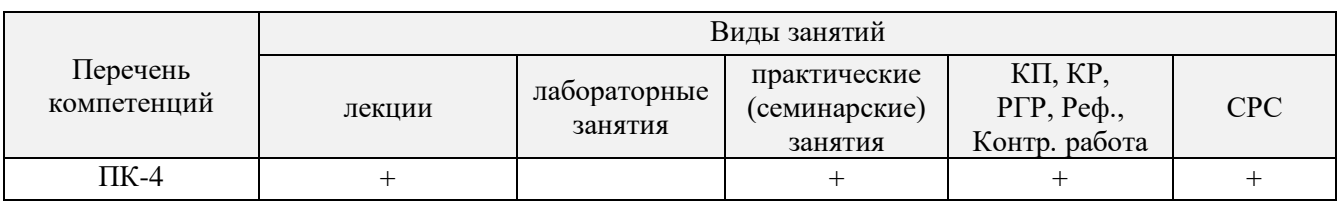

### **5. ОБРАЗОВАТЕЛЬНЫЕ ТЕХНОЛОГИИ ИНТЕРАКТИВНОГО ОБУЧЕНИЯ**

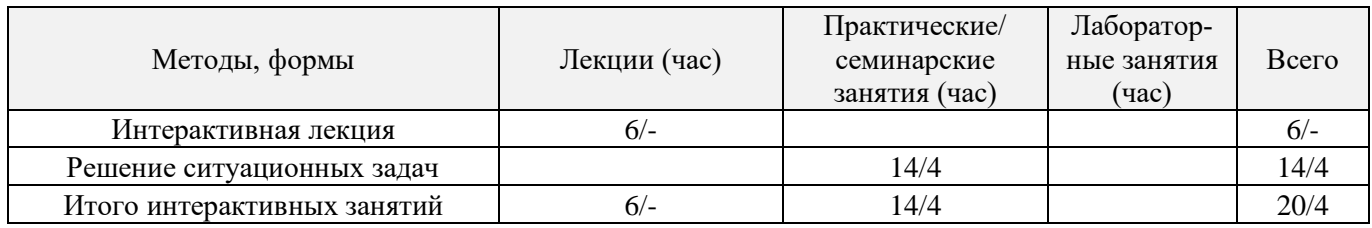

# **6. ПЕРЕЧЕНЬ УЧЕБНО-МЕТОДИЧЕСКОГО ОБЕСПЕЧЕНИЯ ДЛЯ САМОСТОЯТЕЛЬНОЙ РАБОТЫ ОБУЧАЮЩИХСЯ**

- 1. Методические рекомендации по организации самостоятельной работы обучающихся в НИМИ ДГАУ[Электронный ресурс] : (введ. в действие приказом директора №106 от 19 июня 2015г.) / Новочерк. инж.-мелиор. ин-т Донской ГАУ.-Электрон. дан.- Новочеркасск, 2015.- Режим доступа: [http://www.ngma.su](http://www.ngma.su/)
- 2. Засоба В.В. Лесомелиорация ландшафтов [Текст]: метод.указ. к вып. курс. проекта для студ. спец. 250201 – «Лесное дело», 250203 – «Садово-парковое и ландшафтное стр-во» и бакалавров направл. 250100.62 «Лесное дело», 250700.62 «Ландшафтная архитектура»/ В.В. Засоба, В.М. Ивонин, Н.С. Федосеева; Новочерк. гос. мелиор. акад., каф. Лесоводства и лесных мелиор. – Новочеркасск, 2013. – 77с. (45 экз.).
- 3. Засоба В.В. Лесомелиорация ландшафтов [Текст]: метод.указ. к вып. курс. проекта для студ. спец. 250201 – «Лесное дело», 250203 – «Садово-парковое и ландшафтное стр-во» и бакалавров направл. 250100.62 «Лесное дело», 250700.62 «Ландшафтная архитектура»/ В.В. Засоба, В.М. Ивонин, Н.С. Федосеева; Новочерк. гос. мелиор. акад., каф. Лесоводства и лесных мелиор. – Электрон.дан. – Новочеркасск, 2013. – ЖМД; PDF; 2,1 Mb. – Систем. требования: IBM PC.Windows7.Adobe Acrobat 9. – Загл. с экрана

# **7. ФОНД ОЦЕНОЧНЫХ СРЕДСТВ ДЛЯ КОНТРОЛЯ УСПЕВАЕМОСТИ И ПРОВЕДЕНИЯ ПРОМЕЖУТОЧНОЙ АТТЕСТАЦИИ ОБУЧАЮЩИХСЯ ПО ДИСЦИПЛИНЕ**

### **Вопросы для проведения промежуточной аттестации в форме зачёта:**

- 1. Основные термины и определения лесной мелиорации ландшафтов: "лесная мелиорация" и "защитное лесное насаждение", "система защитных лесных насаждений".
- 2. Ландшафт, его природные и антропогенные компоненты и комплексы.
- 3. Ландшафты, как объекты лесной мелиорации (сельскохозяйственные, лесохозяйственные, промышленные, водохозяйственные, урбанизированные).
- 4. Глобальная, защитная, социальная и экономическая значимость лесов.
- 5. Виды лесных полос по функциональному назначению.
- 6. Плотная конструкция лесных полос.
- 7. Продуваемая конструкция лесных полос.
- 8. Ажурная конструкция лесных полос.
- 9. Лесомелиоративная система: элементы и системообразующие связи.
- 10. Защитная лесистость и защищенность территории лесными полосами.
- 11. Неблагоприятные воздействия природных явлений на ландшафты (суховей, засуха, пыльные бури).
- 12. Полезащитное лесоразведение.
- 13. Мелиоративное влияние лесных полос: снегозадержание.
- 14. Мелиоративное влияние лесных полос: микроклимат.
- 15. Мелиоративное влияние лесных полос: плодородие почв.
- 16. Мелиоративное влияние лесных полос: водоносность ландшафтов.
- 17. Мелиоративное влияние лесных полос: продуктивность агроценозов.
- 18. Ветровая эрозия почв (дефляция).
- 19. Водная эрозия почв.
- 20. Как изменяется ветровой поток, проходя через территорию с системой полезащитных (ветрорегулирующих) лесных полос?
- 21. Система полезащитных (ветрорегулирующих) лесных полос.
- 22. Определение расстояний между полезащитными (ветрорегулирующими) лесными полосами.
- 23. Ширина, количество рядов, схема посадки и агротехника создания полезащитных (ветрорегулирующих) лесных полос в степной зоне.
- 24. Система полезащитных (стокорегулирующих) лесных полос: как происходит регулирование стока и улучшение водно-физических свойств почв?
- 25. Размещение стокорегулирующих лесных полос в рельефе.
- 26. Повышение стокорегулирующей роли лесных полос.
- 27. Как определить ширину стокорегулирующей лесной полосы?
- 28. Как определить расстояние между стокорегулирующими лесными полосами?
- 29. Гидрографическая сеть и её звенья.
- 30. Балки, их длина, ширина и глубина, крутизна склонов и псевдопойма.
- 31. Размещение в рельефе и предназначение прибалочных лесных полос.
- 32. Ширина и конструкция прибалочных лесных полос, междурядья, шаг посадки.
- 33. Агротехника создания прибалочных лесных полос.
- 34. Балочная инженерно-биологическая система.
- 35. Склоновая подсистема инженерно-биологической системы балки.
- 36. Система насаждений на днище балки: предназначение, русловый обход.
- 37. Усиление аккумулирующей способности насаждений-илофильтров.
- 38. Как определить расстояние между насаждениями-илофильтрами на балочном днище?
- 39. Овраги: основные параметры, рост оврагов в длину, ширину и глубину.
- 40. Факторы оврагообразования.
- 41. Классификация оврагов.
- 42. Приовражная лесная полоса: предназначение, размещение в рельефе.
- 43. Приовражная лесная полоса в степной зоне: ширина междурядий, расстояние в ряду, ассортимент растений.
- 44. Как стабилизировать русло оврага?
- 45. Как прекратить рост оврага в длину?
- 46. Хозяйственное освоение оврагов (засыпка, отсыпка бортов гумусовым слоем почвы).
- 47. Облесение оврагов по донным террасам.
- 48. Облесение оврагов при их шахматном выполаживании.
- 49. Горные леса.
- 50. Эрозия почв при лесозаготовках в горных лесах.
- 51. Горномелиоративные противоэрозионные лесные насаждения.
- 52. Сели: определение, факторы формирования, состав селевой массы, меры борьбы.
- 53. Террасирование горных селеопасных склонов, современная модификация террасирования.
- 54. Озеленение свалок.
- 55. Радиоактивное загрязнение ландшафтов и их мелиорация.
- 56. Загрязнение среды вокруг животноводческих ферм и защитная роль прифермских лесных полос.
- 57. Состояние лесных насаждений вблизи животноводческих ферм и комплексов.
- 58. Способ создания прифермских полос на балочных склонах и днищах
- 59. Санитарно-защитные зоны животноводческих предприятий.
- 60. Общие сведения о мелиорациях воды: биопруды, ботанические площади, биоплато, насаждения-илофильтры, земледельческие поля орошения.
- 61. Водоохранные зоны водных объектов.
- 62. Тростниковые зоны.
- 63. Прирусловые (прибрежные) лесные полосы.
- 64. Снегозадерживающие лесные полосы на железных дорогах.
- 65. Ветроослабляющие, оградительные, пескозащитные, почвоукрепительные и озеленительные насаждения на землях железнодорожного транспорта.
- 66. Средозащитные функции лесных насаждений на землях железнодорожного транспорта.
- 67. Территория регулирования шума вблизи железных дорог.
- 68. Защитные насаждения на землях автомобильного транспорта.
- 69. Структура снегозащитных лесных полос вдоль автодорог.
- 70. Шумозащитные лесные полосы на землях железнодорожного транспорта.
- 71. Виды защитных лесных насаждений на землях автомобильного транспорта.
- 72. Полевые изыскания при проектировании лесомелиоративных систем.
- 73. Проектирование лесомелиоративных систем.
- 74. Автоматизированное проектирование лесомелиоративных систем.
- 75. Противоэрозионная инженерно-биологическая система водосбора.

#### *По дисциплине «Лесомелиорация ландшафтов» формами текущего контроля являются:* Содержание текущего контроля ТК1:

- опрос по темам практических занятий раздела №1;

Содержание текущего контроля ТК2:

- опрос по темам практических занятий разделов №2, №3,

- сдача 1-го и 2-го задания КП;

Содержание текущего контроля ТК3:

- опрос по темам практических занятий разделов №3, № 4.

- сдача 3-го задания КП;

В течение семестра проводятся **3 промежуточных контроля (ПК1, ПК2, ПК3**), состоящих из 2 письменных коллоквиумов по пройденному теоретическому материалу лекций. **ПК3** – защита курсового проекта.

Студенты, набравшие за работу в семестре от 60 и более баллов, не проходят промежуточную аттестацию в форме сдачи зачёта.

### *Итоговый контроль (ИК)* – **зачёт**.

**Курсовой проект студентов очной и заочной форм обучения**

Курсовой проект (КП) на тему *«Проект лесомелиоративной системы агроландшафта на участке территории хозяйства \_\_ района \_\_ области(края) »*.

Целью выполнения КП является закрепление теоретических знаний в области проектирования защитных лесных насаждений на землях сельскохозяйственного назначения.

В задачи КП входит:

- Изучение условий места проектирования систем ЗЛН;
- Подбор видов ЗЛН, их конструкций и ассортимента пород;
- Расчет параметров ветрорегулирующих, стокорегулирующих, прибалочных лесных полос, насаждений – илофильтров;
- Разработка технологии создания ЗЛН на с/х землях;
- Расчет экономических затрат на создание лесомелиоративных систем агроландшафта.

*Структура пояснительной записки курсового проекта и его ориентировочный объём* Задание (1 с.)

Введение (1 с.)

1. Характеристика объекта проектирования (4 с.)

1.1 Местоположение объекта проектирования, обоснование необходимости лесной мелиорации агроландшафта (1 с.)

- 1.2 Природно климатические условия объекта проектирования (3 с.)
- 2 Проектирование систем защитных лесных насаждений агроландшафтов (16 с.)
- 2.1 Составление ландшафтной карты, выбор видов и систем защитных лесных насаждений (1 с.)
- 2.2 Проектирование систем полезащитных (ветрорегулирующих) лесных полос (5 с.)
- 2.3 Проектирование систем полезащитных (стокорегулирующих) лесных полос (5 с.).
- 2.4 Проектирование систем защитных лесных насаждений в гидрографической сети (4 с.)
- 2.5 Общие объемы работ и потребность посадочного материала (1 с.)
- 3 Перенесение проекта в натуру (1 с.)
- 4 Сметно финансовые расчеты (6 с.)

Заключение (1 с.).

Список используемых источников (1 с.)

Графический материал

**Полный фонд оценочных средств, включающий текущий контроль успеваемости и перечень контрольно-измерительных материалов (КИМ) приведен в приложении к рабочей программе.**

## **8. УЧЕБНО-МЕТОДИЧЕСКОЕ И ИНФОРМАЦИОННОЕ ОБЕСПЕЧЕНИЕ ДИСЦИПЛИНЫ**

### **8.1 Основная литература**

1. Ивонин В.М. Лесомелиорация ландшафтов [Текст] : учебник для вузов по направл. 250100 – «Лесн. дело и ландшафтное стр-во» / В.М. Ивонин ; Новочерк. гос. мелиор. акад. – Новочеркасск, 2010. - 170 с. – 78 экз.

2. Ивонин В.М. Лесомелиорация ландшафтов [Электронный ресурс]: учебник для вузов по направл. 250100 – «Лесн. дело и ландшафтное стр-во» / В.М. Ивонин ; Новочерк. гос. мелиор. акад. - Электрон. дан. – Новочеркасск, 2010. – ЖМД; PDF; 2,15 Мб. – Систем. требования: IBM РС. Windows 7. Аdobe Асrobat 9. – Загл. с экрана.

3. Ивонин, В.М. Лесомелиорация ландшафтов [Текст]: курс лекций для студ. спец.250201 – «Лесн. хоз-во» и 250203 – «Садово-парковое и ландшафтное стр-во» / В.М. Ивонин; Новочерк.гос.мелиор.акад. – Новочеркасск, 2008. – 93 с. (77экз.)

4. Ивонин, В.М. Лесомелиорация ландшафтов [Электронный ресурс]: курс лекций для студ. спец.250201 – «Лесн. хоз-во» и 250203 – «Садово-парковое и ландшафтное стр-во» / В.М. Ивонин; Новочерк.гос.мелиор.акад. – Электрон.дан. – Новочеркасск, 2008. – ЖМД; PDF; 2,1 Mb. – Систем. требования: IBM PC.Windows7.Adobe Acrobat 9. – Загл. с экрана

5. Тимерьянов, А.Ш. Лесная мелиорация [Электронный ресурс] : учебное пособие. — Электрон. дан. — СПб. : Лань, 2014. – Режим доступа: [http://e.lanbook.com/.](http://e.lanbook.com/) – 15.08.2016.

6. Тутыгин, Г.С. Лесомелиорация ландшафтов [Электронный ресурс]: учебное пособие / Г.С. Тутыгин, Ю.И. Поташева ; Министерство образования и науки Российской Федерации, Федеральное государственное автономное образовательное учреждение высшего профессионального образования Северный (Арктический) федеральный университет им. М.В. Ломоносова. - Архангельск : ИД САФУ, 2014. - Режим доступа: [http://biblioclub.ru/](http://biblioclub.ru/index.php?page=book&id=312316) – 15.08.2016.

### **8.2 Дополнительная литература**

1. Ивонин В.М. Лесомелиорация ландшафтов [Текст] : учебник для вузов по направл. 250100 – «Лесн. дело и ландшафтное стр-во»; / В.М. Ивонин, М.Д. Пиньковский; под ред. В.М. Ивонина; - изд. 2-е, испр. и доп. - Сочи, 2012. - 173 с. (4 экз.)

2. Засоба В.В. Лесомелиорация ландшафтов [Текст]: метод.указ. к вып. курс. проекта для студ. спец. 250201 – «Лесное дело», 250203 – «Садово-парковое и ландшафтное стр-во» и бакалавров направл. 250100.62 «Лесное дело», 250700.62 «Ландшафтная архитектура»/ В.В. Засоба, В.М. Ивонин, Н.С. Федосеева; Новочерк. гос. мелиор. акад., каф. Лесоводства и лесных мелиор. – Новочеркасск, 2013. – 77с. (45 экз.).

3. Засоба В.В. Лесомелиорация ландшафтов [Текст]: метод.указ. к вып. курс. проекта для студ. спец. 250201 – «Лесное дело», 250203 – «Садово-парковое и ландшафтное стр-во» и бакалавров направл. 250100.62 «Лесное дело», 250700.62 «Ландшафтная архитектура»/ В.В. Засоба, В.М. Ивонин, Н.С. Федосеева; Новочерк. гос. мелиор. акад., каф. Лесоводства и лесных мелиор. – Электрон.дан. – Новочеркасск, 2013. – ЖМД; PDF; 2,1 Mb. – Систем. требования: IBM PC.Windows7.Adobe Acrobat 9. – Загл. с экрана

4. Засоба В.В. Лесомелиорация ландшафтов [Текст]: практикум для студ. обуч. по спец. 250201 – «Лесное хоз-во» и 250203 – «Садово-парковое и ландшафтное стр-во» и бакалавров по направл. 250100.62 – « Лесное дело» и 250700.62 – «Ландшафтная архитектура» / В.В. Засоба, В.М. Ивонин, Н.С. Федосеева; Новочерк. гос. мелиор. акад. – Новочеркасск, 2013 – 51 с. (40 экз.)

5. Засоба В.В. Лесомелиорация ландшафтов [Электронный ресурс]: практикум для студ. обуч. по спец. 250201 – «Лесное хоз-во» и 250203 – «Садово-парковое и ландшафтное стр-во» и бакалавров по направл. 250100.62 – « Лесное дело» и 250700.62 – «Ландшафтная архитектура» / В.В. Засоба, В.М. Ивонин, Н.С. Федосеева; Новочерк. гос. мелиор. акад. – Электрон. дан. – Новочеркасск, 2013 – ЖМД; PDF;1,85МБ.- Систем. требования: IBM PC/Windows 7. Adode Acrobat 9.- Загл. с экрана

### **8.3 Перечень ресурсов информационно-телекоммуникационной сети «Интернет», необходимых для освоения дисциплины, в том числе современных профессиональных баз данных и**

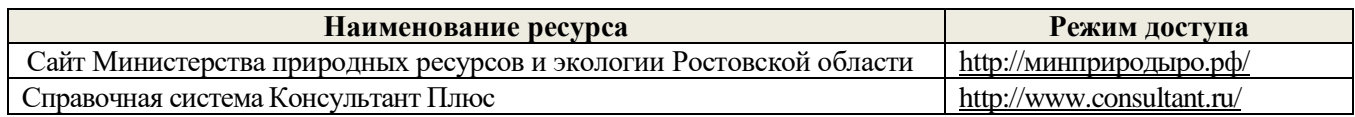

#### **8.4 Методические указания для обучающихся по освоению дисциплины**

1. Положение о текущей аттестации обучающихся в НИМИ ДГАУ [Электронный ресурс] (введено в действие приказом директора №119 от 14 июля 2015 г.) / Новочерк. инж.-мелиор. ин-т Донской ГАУ.- Электрон. дан.- Новочеркасск, 2015.- Режим доступа: [http://www.ngma.su](http://www.ngma.su/)

2.Типовые формы титульных листов текстовой документации, выполняемой студентами в учебном процессе [Электронный ресурс] / Новочерк. инж.-мелиор. ин-т Донской ГАУ.-Электрон. дан.- Новочеркасск, 2015.- Режим доступа: [http://www.ngma.su](http://www.ngma.su/)

3. Положение о курсовом проекте (работе) обучающихся, осваивающих образовательные программы бакалавриата, специалитета, магистратуры[Электронный ресурс] (введ. в действие приказом директора №120 от 14 июля 2015г.) / Новочерк. инж.-мелиор. ин-т Донской ГАУ.-Электрон. дан.- Новочеркасск, 2015.- Режим доступа: [http://www.ngma.su](http://www.ngma.su/)

Приступая к изучению дисциплины необходимо в первую очередь ознакомиться с содержанием РПД. Лекции имеют целью дать систематизированные основы научных знаний об общих вопросах дисциплины. При изучении и проработке теоретического материала для обучающихся необходимо:

- повторить законспектированный на лекционном занятии материал и дополнить его с учетом рекомендованной по данной теме литературы;

- при самостоятельном изучении темы сделать конспект, используя рекомендованные в РПД литературные источники и ресурсы информационно-телекоммуникационной сети «Интернет».

**8.5 Перечень информационных технологий, используемых при осуществлении образовательного процесса, программного обеспечения, современных профессиональных баз данных и информационных справочных систем, для освоения обучающимися дисциплины** 

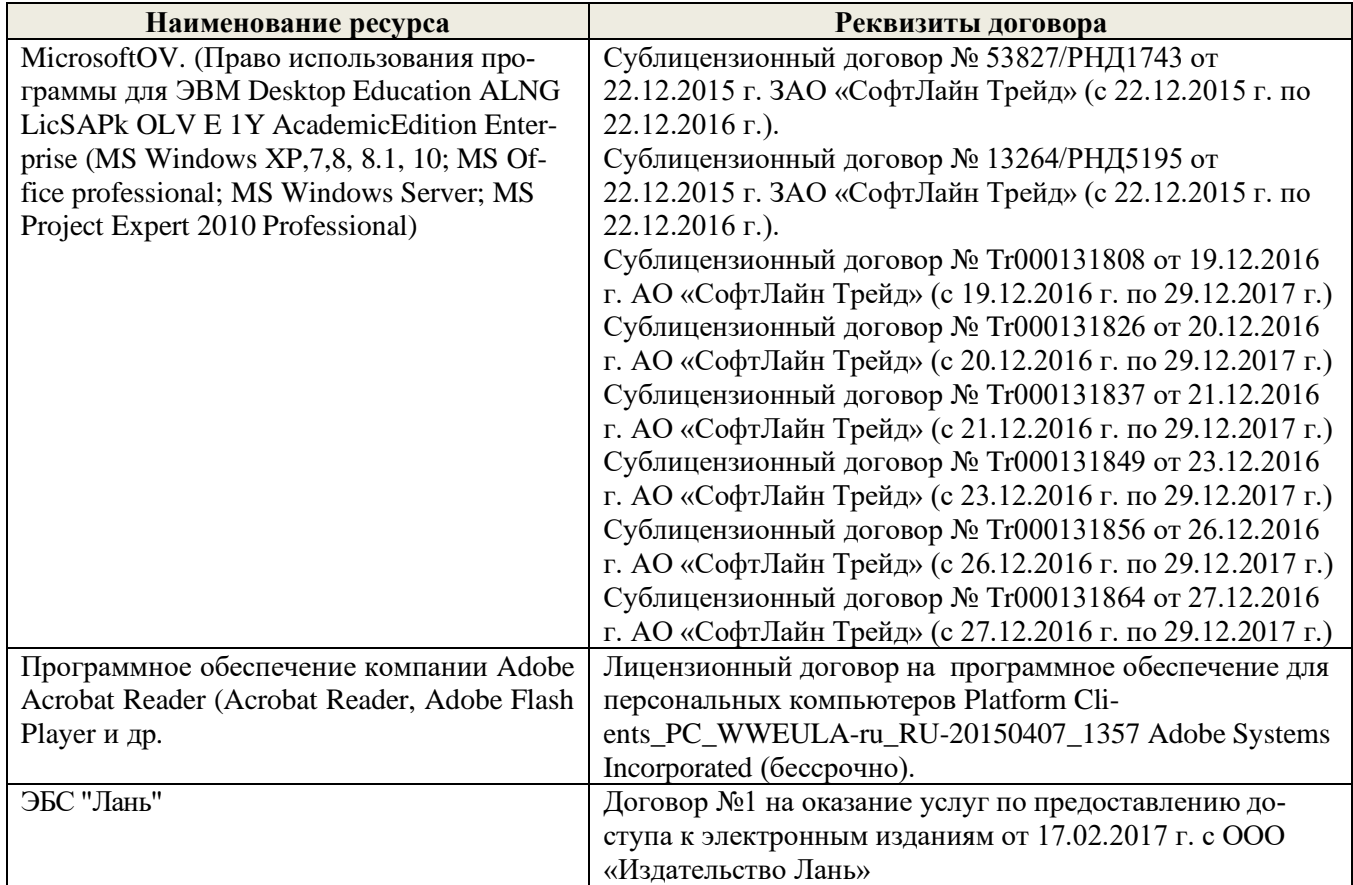

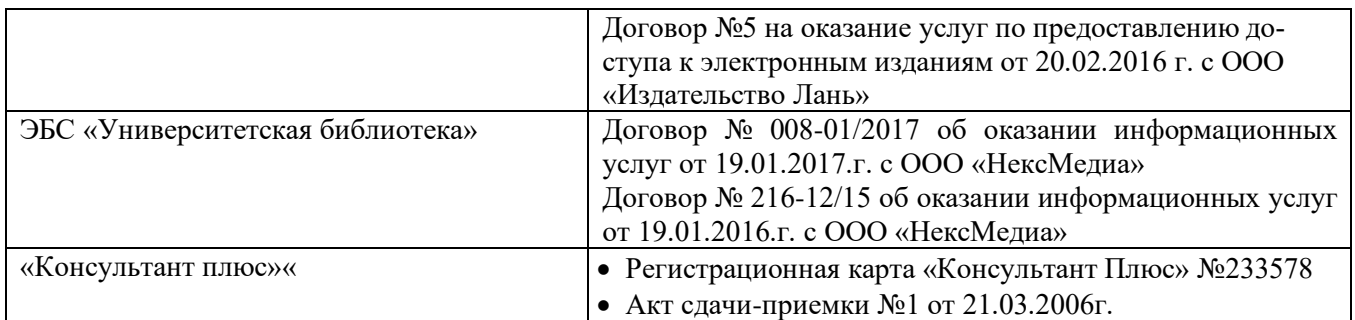

## **9. ОПИСАНИЕ МАТЕРИАЛЬНО-ТЕХНИЧЕСКОЙ БАЗЫ, НЕОБХОДИМОЙ ДЛЯ ОСУЩЕСТВЛЕНИЯ ОБРАЗОВАТЕЛЬНОГО ПРОЦЕССА ПО ДИСЦИПЛИНЕ**

Преподавание дисциплины осуществляется в специальных помещениях – учебных аудиториях для проведения занятий лекционного типа, семинарского типа (практические занятия, групповых и индивидуальных консультаций, текущего контроля и промежуточной аттестации, а также помещениях для самостоятельной работы. Специальные помещения укомплектованы специализированной мебелью и техническими средствами обучения, служащими для представления учебной информации большой аудитории.

Лекционные занятия проводятся в аудитории (ауд. *27*), оснащенной наборами демонстрационного оборудования (экран, проектор, акустическая система **[**хранится – ауд. *20***]**) и учебно-наглядными пособиями.

Практические занятия проводятся в аудитории *27*, оснащенной необходимыми учебно-наглядными пособиями.

Проведение курсового проектирования (выполнение курсового проекта),групповых и индивидуальных консультаций, текущего контроля и промежуточной аттестации осуществляется в ауд. *27.* Для самостоятельной работы используется помещение (ауд. *27*), оснащенное компьютерной техникой с возможностью подключения к сети "Интернет" и обеспечением доступа в электронную информационно-образовательную среду организации.

Помещение для хранения и профилактического обслуживания учебного оборудования – ауд. 20, *31.* Обучающиеся из числа лиц с ограниченными возможностями здоровья обеспечены печатными и (или) электронными образовательными ресурсами в формах, адаптированных к ограничениям их здоровья.

# **10. ОСОБЕННОСТИ ОРГАНИЗАЦИИ ОБРАЗОВАТЕЛЬНОГО ПРОЦЕССА ПО ДИСЦИПЛИНЕ ДЛЯ ИНВАЛИДОВ И ЛИЦ С ОГРАНИЧЕННЫМИ ВОЗМОЖНОСТЯМИ**

Содержание дисциплины и условия организации обучения для обучающихся с ограниченными возможностями здоровья и инвалидов корректируются при наличии таких обучающихся в соответствии с индивидуальной программой реабилитации инвалида, а так же методическими рекомендациями по организации образовательного процесса для обучения инвалидов и лиц с ограниченными возможностями здоровья в образовательных организациях высшего образования (утв. Минобрнауки России 08.04.2014 №АК-44-05 вн), Положением о методике оценки степени возможности включения лиц с ограниченными возможностями здоровья и инвалидов в общий образовательный процесс (НИМИ, 2015); Положением об обучении лиц с ограниченными возможностями здоровья и инвалидов в Новочеркасском инженерно-мелиоративном институте (НИМИ, 2015).

# **11. ДОПОЛНЕНИЯ И ИЗМЕНЕНИЯ В РАБОЧЕЙ ПРОГРАММЕ НА 2017-2018 УЧЕБНЫЙ ГОД**

## **6. ПЕРЕЧЕНЬ УЧЕБНО-МЕТОДИЧЕСКОГО ОБЕСПЕЧЕНИЯ ДЛЯ САМОСТОЯТЕЛЬНОЙ РАБОТЫ ОБУЧАЮЩИХСЯ**

- 1. Методические рекомендации по организации самостоятельной работы обучающихся в НИМИ ДГАУ[Электронный ресурс] : (введ. в действие приказом директора №106 от 19 июня 2015г.) / Новочерк. инж.-мелиор. ин-т Донской ГАУ.-Электрон. дан.- Новочеркасск, 2015.- Режим доступа: [http://www.ngma.su](http://www.ngma.su/)
- 2. Засоба В.В. Лесомелиорация ландшафтов [Текст]: метод.указ. к вып. курс. проекта для студ. спец. 250201 – «Лесное дело», 250203 – «Садово-парковое и ландшафтное стр-во» и бакалавров направл. 250100.62 «Лесное дело», 250700.62 «Ландшафтная архитектура»/ В.В. Засоба, В.М. Ивонин, Н.С. Федосеева; Новочерк. гос. мелиор. акад., каф. Лесоводства и лесных мелиор. – Новочеркасск, 2013. – 77с. (45 экз.).
- 3. Засоба В.В. Лесомелиорация ландшафтов [Текст]: метод.указ. к вып. курс. проекта для студ. спец. 250201 – «Лесное дело», 250203 – «Садово-парковое и ландшафтное стр-во» и бакалавров направл. 250100.62 «Лесное дело», 250700.62 «Ландшафтная архитектура»/ В.В. Засоба, В.М. Ивонин, Н.С. Федосеева; Новочерк. гос. мелиор. акад., каф. Лесоводства и лесных мелиор. – Электрон.дан. – Новочеркасск, 2013. – ЖМД; PDF; 2,1 Mb. – Систем. требования: IBM PC.Windows7.Adobe Acrobat 9. – Загл. с экрана

# **7. ФОНД ОЦЕНОЧНЫХ СРЕДСТВ ДЛЯ КОНТРОЛЯ УСПЕВАЕМОСТИ И ПРОВЕДЕНИЯ ПРОМЕЖУТОЧНОЙ АТТЕСТАЦИИ ОБУЧАЮЩИХСЯ ПО ДИСЦИПЛИНЕ**

### **Вопросы для проведения промежуточной аттестации в форме зачёта:**

- 1. Основные термины и определения лесной мелиорации ландшафтов: "лесная мелиорация" и "защитное лесное насаждение", "система защитных лесных насаждений".
- 2. Ландшафт, его природные и антропогенные компоненты и комплексы.
- 3. Ландшафты, как объекты лесной мелиорации (сельскохозяйственные, лесохозяйственные, промышленные, водохозяйственные, урбанизированные).
- 4. Глобальная, защитная, социальная и экономическая значимость лесов.
- 5. Виды лесных полос по функциональному назначению.
- 6. Плотная конструкция лесных полос.
- 7. Продуваемая конструкция лесных полос.
- 8. Ажурная конструкция лесных полос.
- 9. Лесомелиоративная система: элементы и системообразующие связи.
- 10. Защитная лесистость и защищенность территории лесными полосами.
- 11. Неблагоприятные воздействия природных явлений на ландшафты (суховей, засуха, пыльные бури).
- 12. Полезащитное лесоразведение.
- 13. Мелиоративное влияние лесных полос: снегозадержание.
- 14. Мелиоративное влияние лесных полос: микроклимат.
- 15. Мелиоративное влияние лесных полос: плодородие почв.
- 16. Мелиоративное влияние лесных полос: водоносность ландшафтов.
- 17. Мелиоративное влияние лесных полос: продуктивность агроценозов.
- 18. Ветровая эрозия почв (дефляция).
- 19. Водная эрозия почв.
- 20. Как изменяется ветровой поток, проходя через территорию с системой полезащитных (ветрорегулирующих) лесных полос?
- 21. Система полезащитных (ветрорегулирующих) лесных полос.
- 22. Определение расстояний между полезащитными (ветрорегулирующими) лесными полосами.
- 23. Ширина, количество рядов, схема посадки и агротехника создания полезащитных (ветрорегулирующих) лесных полос в степной зоне.
- 24. Система полезащитных (стокорегулирующих) лесных полос: как происходит регулирование стока и улучшение водно-физических свойств почв?
- 25. Размещение стокорегулирующих лесных полос в рельефе.
- 26. Повышение стокорегулирующей роли лесных полос.
- 27. Как определить ширину стокорегулирующей лесной полосы?
- 28. Как определить расстояние между стокорегулирующими лесными полосами?
- 29. Гидрографическая сеть и её звенья.
- 30. Балки, их длина, ширина и глубина, крутизна склонов и псевдопойма.
- 31. Размещение в рельефе и предназначение прибалочных лесных полос.
- 32. Ширина и конструкция прибалочных лесных полос, междурядья, шаг посадки.
- 33. Агротехника создания прибалочных лесных полос.
- 34. Балочная инженерно-биологическая система.
- 35. Склоновая подсистема инженерно-биологической системы балки.
- 36. Система насаждений на днище балки: предназначение, русловый обход.
- 37. Усиление аккумулирующей способности насаждений-илофильтров.
- 38. Как определить расстояние между насаждениями-илофильтрами на балочном днище?
- 39. Овраги: основные параметры, рост оврагов в длину, ширину и глубину.
- 40. Факторы оврагообразования.
- 41. Классификация оврагов.
- 42. Приовражная лесная полоса: предназначение, размещение в рельефе.
- 43. Приовражная лесная полоса в степной зоне: ширина междурядий, расстояние в ряду, ассортимент растений.
- 44. Как стабилизировать русло оврага?
- 45. Как прекратить рост оврага в длину?
- 46. Хозяйственное освоение оврагов (засыпка, отсыпка бортов гумусовым слоем почвы).
- 47. Облесение оврагов по донным террасам.
- 48. Облесение оврагов при их шахматном выполаживании.
- 49. Горные леса.
- 50. Эрозия почв при лесозаготовках в горных лесах.
- 51. Горномелиоративные противоэрозионные лесные насаждения.
- 52. Сели: определение, факторы формирования, состав селевой массы, меры борьбы.
- 53. Террасирование горных селеопасных склонов, современная модификация террасирования.
- 54. Озеленение свалок.
- 55. Радиоактивное загрязнение ландшафтов и их мелиорация.
- 56. Загрязнение среды вокруг животноводческих ферм и защитная роль прифермских лесных полос.
- 57. Состояние лесных насаждений вблизи животноводческих ферм и комплексов.
- 58. Способ создания прифермских полос на балочных склонах и днищах
- 59. Санитарно-защитные зоны животноводческих предприятий.
- 60. Общие сведения о мелиорациях воды: биопруды, ботанические площади, биоплато, насаждения-илофильтры, земледельческие поля орошения.
- 61. Водоохранные зоны водных объектов.
- 62. Тростниковые зоны.
- 63. Прирусловые (прибрежные) лесные полосы.
- 64. Снегозадерживающие лесные полосы на железных дорогах.
- 65. Ветроослабляющие, оградительные, пескозащитные, почвоукрепительные и озеленительные насаждения на землях железнодорожного транспорта.
- 66. Средозащитные функции лесных насаждений на землях железнодорожного транспорта.
- 67. Территория регулирования шума вблизи железных дорог.
- 68. Защитные насаждения на землях автомобильного транспорта.
- 69. Структура снегозащитных лесных полос вдоль автодорог.
- 70. Шумозащитные лесные полосы на землях железнодорожного транспорта.
- 71. Виды защитных лесных насаждений на землях автомобильного транспорта.
- 72. Полевые изыскания при проектировании лесомелиоративных систем.
- 73. Проектирование лесомелиоративных систем.
- 74. Автоматизированное проектирование лесомелиоративных систем.
- 75. Противоэрозионная инженерно-биологическая система водосбора.

#### *По дисциплине «Лесомелиорация ландшафтов» формами текущего контроля являются:* Содержание текущего контроля ТК1:

- опрос по темам практических занятий раздела №1;

Содержание текущего контроля ТК2:

- опрос по темам практических занятий разделов №2, №3,
- сдача 1-го и 2-го задания КП;

Содержание текущего контроля ТК3:

- опрос по темам практических занятий разделов №3, № 4.

- сдача 3-го задания КП;

В течение семестра проводятся **3 промежуточных контроля (ПК1, ПК2, ПК3**), состоящих из 2 письменных коллоквиумов по пройденному теоретическому материалу лекций. **ПК3** – защита курсового проекта.

Студенты, набравшие за работу в семестре от 60 и более баллов, не проходят промежуточную аттестацию в форме сдачи зачета.

*Итоговый контроль (ИК)* – **зачёт**.

**Курсовой проект студентов очной и заочной форм обучения**

Курсовой проект (КП) на тему *«Проект лесомелиоративной системы агроландшафта на участке территории хозяйства \_\_ района \_\_ области(края) »*.

Целью выполнения КП является закрепление теоретических знаний в области проектирования защитных лесных насаждений на землях сельскохозяйственного назначения.

В задачи КП входит:

- Изучение условий места проектирования систем ЗЛН;
- Подбор видов ЗЛН, их конструкций и ассортимента пород;
- Расчет параметров ветрорегулирующих, стокорегулирующих, прибалочных лесных полос, насаждений – илофильтров;
- Разработка технологии создания ЗЛН на с/х землях;
- Расчет экономических затрат на создание лесомелиоративных систем агроландшафта. *Структура пояснительной записки курсового проекта и его ориентировочный объём*

Задание (1 с.)

Введение (1 с.)

1. Характеристика объекта проектирования (4 с.)

1.1 Местоположение объекта проектирования, обоснование необходимости лесной мелиорации агроландшафта (1 с.)

- 1.2 Природно климатические условия объекта проектирования (3 с.)
- 2 Проектирование систем защитных лесных насаждений агроландшафтов (16 с.)
- 2.1 Составление ландшафтной карты, выбор видов и систем защитных лесных насаждений (1 с.)
- 2.2 Проектирование систем полезащитных (ветрорегулирующих) лесных полос (5 с.)
- 2.3 Проектирование систем полезащитных (стокорегулирующих) лесных полос (5 с.).
- 2.4 Проектирование систем защитных лесных насаждений в гидрографической сети (4 с.)
- 2.5 Общие объемы работ и потребность посадочного материала (1 с.)
- 3 Перенесение проекта в натуру (1 с.)
- 4 Сметно финансовые расчеты (6 с.)

Заключение (1 с.).

Список используемых источников (1 с.)

Графический материал

**Полный фонд оценочных средств, включающий текущий контроль успеваемости и перечень контрольно-измерительных материалов (КИМ) приведен в приложении к рабочей программе.**

### **8. УЧЕБНО-МЕТОДИЧЕСКОЕ И ИНФОРМАЦИОННОЕ ОБЕСПЕЧЕНИЕ ДИСЦИПЛИНЫ**

### **8.1 Основная литература**

1. Ивонин В.М. Лесомелиорация ландшафтов [Текст] : учебник для вузов по направл. 250100 – «Лесн. дело и ландшафтное стр-во» / В.М. Ивонин ; Новочерк. гос. мелиор. акад. – Новочеркасск, 2010. - 170 с. – 78 экз.

2. Ивонин В.М. Лесомелиорация ландшафтов [Электронный ресурс]: учебник для вузов по направл. 250100 – «Лесн. дело и ландшафтное стр-во» / В.М. Ивонин ; Новочерк. гос. мелиор. акад. - Электрон. дан. – Новочеркасск, 2010. – ЖМД; PDF; 2,15 Мб. – Систем. требования: IBM РС. Windows 7. Аdobe Асrobat 9. – Загл. с экрана.

3. Ивонин, В.М. Лесомелиорация ландшафтов [Текст]: курс лекций для студ. спец.250201 – «Лесн. хоз-во» и 250203 – «Садово-парковое и ландшафтное стр-во» / В.М. Ивонин; Новочерк.гос.мелиор.акад. – Новочеркасск, 2008. – 93 с. (77экз.)

4. Ивонин, В.М. Лесомелиорация ландшафтов [Электронный ресурс]: курс лекций для студ. спец.250201 – «Лесн. хоз-во» и 250203 – «Садово-парковое и ландшафтное стр-во» / В.М. Ивонин; Новочерк.гос.мелиор.акад. – Электрон.дан. – Новочеркасск, 2008. – ЖМД; PDF; 2,1 Mb. – Систем. требования: IBM PC.Windows7.Adobe Acrobat 9. – Загл. с экрана

5. Тимерьянов, А.Ш. Лесная мелиорация [Электронный ресурс] : учебное пособие. — Электрон. дан. — СПб. : Лань, 2014. – Режим доступа: [http://e.lanbook.com/.](http://e.lanbook.com/) – 15.08.2017.

6. Тутыгин, Г.С. Лесомелиорация ландшафтов [Электронный ресурс]: учебное пособие / Г.С. Тутыгин, Ю.И. Поташева ; Министерство образования и науки Российской Федерации, Федеральное государственное автономное образовательное учреждение высшего профессионального образования Северный (Арктический) федеральный университет им. М.В. Ломоносова. - Архангельск : ИД САФУ, 2014. - Режим доступа: [http://biblioclub.ru/](http://biblioclub.ru/index.php?page=book&id=312316) – 15.08.2017.

#### **8.2 Дополнительная литература**

1. Ивонин В.М. Лесомелиорация ландшафтов [Текст] : учебник для вузов по направл. 250100 – «Лесн. дело и ландшафтное стр-во»; / В.М. Ивонин, М.Д. Пиньковский; под ред. В.М. Ивонина; - изд. 2-е, испр. и доп. - Сочи, 2012. - 173 с. (4 экз.)

2. Засоба В.В. Лесомелиорация ландшафтов [Текст]: метод.указ. к вып. курс. проекта для студ. спец. 250201 – «Лесное дело», 250203 – «Садово-парковое и ландшафтное стр-во» и бакалавров направл. 250100.62 «Лесное дело», 250700.62 «Ландшафтная архитектура»/ В.В. Засоба, В.М. Ивонин, Н.С. Федосеева; Новочерк. гос. мелиор. акад., каф. Лесоводства и лесных мелиор. – Новочеркасск, 2013. – 77с. (45 экз.).

3. Засоба В.В. Лесомелиорация ландшафтов [Текст]: метод.указ. к вып. курс. проекта для студ. спец. 250201 – «Лесное дело», 250203 – «Садово-парковое и ландшафтное стр-во» и бакалавров направл. 250100.62 «Лесное дело», 250700.62 «Ландшафтная архитектура»/ В.В. Засоба, В.М. Ивонин, Н.С. Федосеева; Новочерк. гос. мелиор. акад., каф. Лесоводства и лесных мелиор. – Электрон.дан. – Новочеркасск, 2013. – ЖМД; PDF; 2,1 Mb. – Систем. требования: IBM PC.Windows7.Adobe Acrobat 9. – Загл. с экрана

4. Засоба В.В. Лесомелиорация ландшафтов [Текст]: практикум для студ. обуч. по спец. 250201 – «Лесное хоз-во» и 250203 – «Садово-парковое и ландшафтное стр-во» и бакалавров по направл. 250100.62 – « Лесное дело» и 250700.62 – «Ландшафтная архитектура» / В.В. Засоба, В.М. Ивонин, Н.С. Федосеева; Новочерк. гос. мелиор. акад. – Новочеркасск, 2013 – 51 с. (40 экз.)

5. Засоба В.В. Лесомелиорация ландшафтов [Электронный ресурс]: практикум для студ. обуч. по спец. 250201 – «Лесное хоз-во» и 250203 – «Садово-парковое и ландшафтное стр-во» и бакалавров по направл. 250100.62 – « Лесное дело» и 250700.62 – «Ландшафтная архитектура» / В.В. Засоба, В.М. Ивонин, Н.С. Федосеева; Новочерк. гос. мелиор. акад. – Электрон. дан. – Новочеркасск, 2013 – ЖМД; PDF;1,85МБ.- Систем. требования: IBM PC/Windows 7. Adode Acrobat 9.- Загл. с экрана

### **8.3 Перечень ресурсов информационно-телекоммуникационной сети «Интернет», необходимых для освоения дисциплины, в том числе современных профессиональных баз данных и информационных справочных систем.**

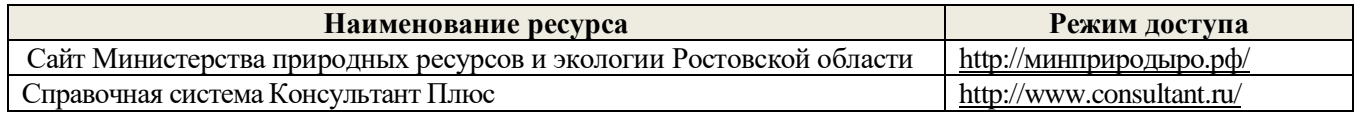

#### **8.4 Методические указания для обучающихся по освоению дисциплины**

1. Положение о текущей аттестации обучающихся в НИМИ ДГАУ [Электронный ресурс] (введено в действие приказом директора №119 от 14 июля 2015 г.) / Новочерк. инж.-мелиор. ин-т Донской ГАУ.- Электрон. дан.- Новочеркасск, 2015.- Режим доступа: [http://www.ngma.su](http://www.ngma.su/)

2.Типовые формы титульных листов текстовой документации, выполняемой студентами в учебном процессе [Электронный ресурс] / Новочерк. инж.-мелиор. ин-т Донской ГАУ.-Электрон. дан.- Новочеркасск, 2015.- Режим доступа: [http://www.ngma.su](http://www.ngma.su/)

3. Положение о курсовом проекте (работе) обучающихся, осваивающих образовательные программы бакалавриата, специалитета, магистратуры[Электронный ресурс] (введ. в действие приказом директора №120 от 14 июля 2015г.) / Новочерк. инж.-мелиор. ин-т Донской ГАУ.-Электрон. дан.- Новочеркасск, 2015.- Режим доступа: [http://www.ngma.su](http://www.ngma.su/)

Приступая к изучению дисциплины необходимо в первую очередь ознакомиться с содержанием РПД. Лекции имеют целью дать систематизированные основы научных знаний об общих вопросах дисциплины. При изучении и проработке теоретического материала для обучающихся необходимо:

- повторить законспектированный на лекционном занятии материал и дополнить его с учетом рекомендованной по данной теме литературы;

- при самостоятельном изучении темы сделать конспект, используя рекомендованные в РПД литературные источники и ресурсы информационно-телекоммуникационной сети «Интернет».

### **8.5 Перечень информационных технологий, используемых при осуществлении образовательного процесса, программного обеспечения, современных профессиональных баз данных и информационных справочных систем, для освоения обучающимися дисциплины**

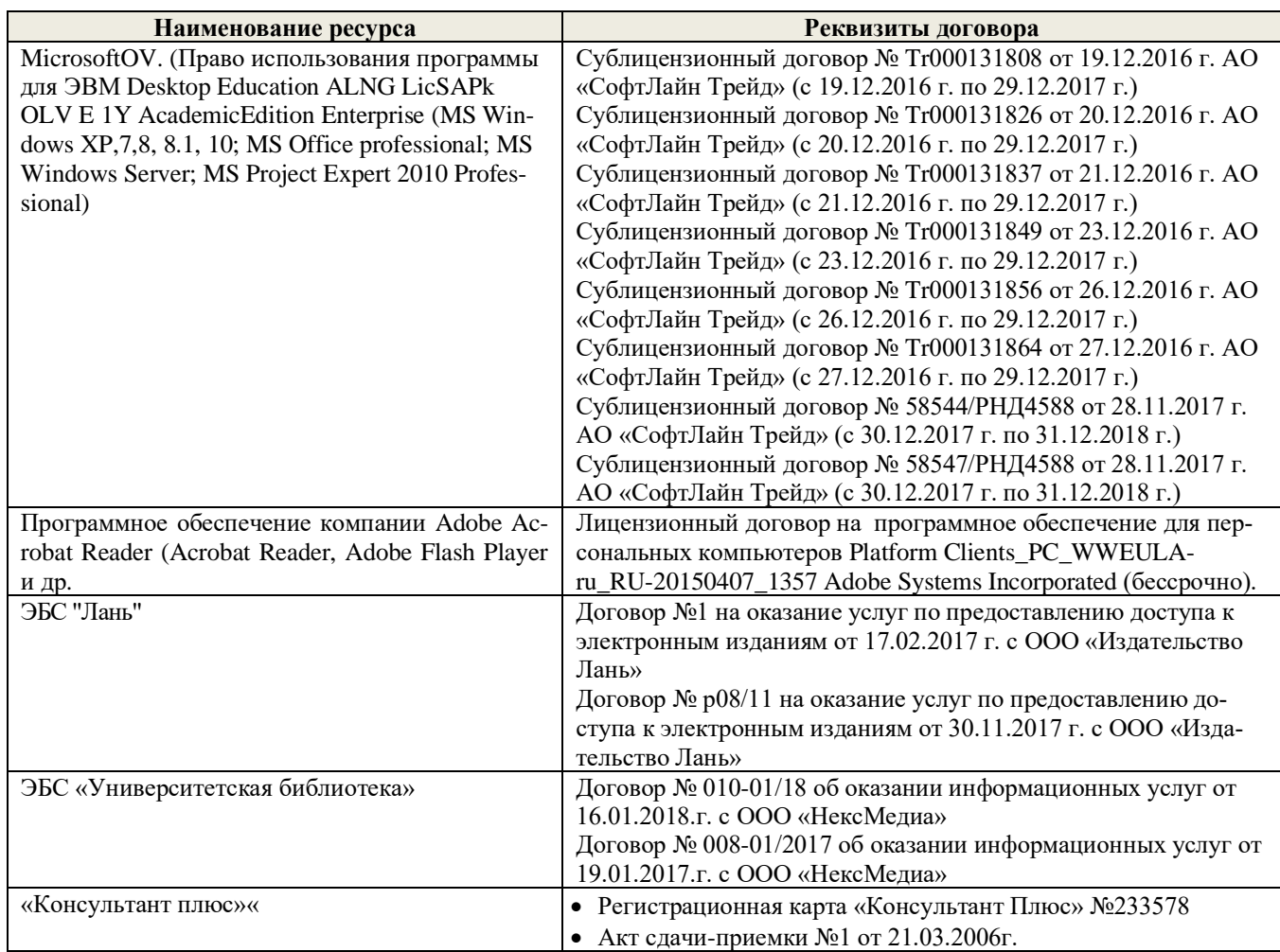

# **9. ОПИСАНИЕ МАТЕРИАЛЬНО-ТЕХНИЧЕСКОЙ БАЗЫ, НЕОБХОДИМОЙ ДЛЯ ОСУЩЕСТВЛЕНИЯ ОБРАЗОВАТЕЛЬНОГО ПРОЦЕССА ПО ДИСЦИПЛИНЕ**

Преподавание дисциплины осуществляется в специальных помещениях – учебных аудиториях для проведения занятий лекционного типа, семинарского типа (практические занятия, групповых и индивидуальных консультаций, текущего контроля и промежуточной аттестации, а также помещениях для самостоятельной работы. Специальные помещения укомплектованы специализированной мебелью и техническими средствами обучения, служащими для представления учебной информации большой аудитории.

Лекционные занятия проводятся в аудитории (ауд. *27*), оснащенной наборами демонстрационного оборудования (экран, проектор, акустическая система **[**хранится – ауд. *20***]**) и учебно-наглядными пособиями.

Практические занятия проводятся в аудитории *27*, оснащенной необходимыми учебно-наглядными пособиями.

Проведение курсового проектирования (выполнение курсового проекта),групповых и индивидуальных консультаций, текущего контроля и промежуточной аттестации осуществляется в ауд. *27.* Для самостоятельной работы используется помещение (ауд. *27*), оснащенное компьютерной техникой с возможностью подключения к сети "Интернет" и обеспечением доступа в электронную информационно-образовательную среду организации.

Помещение для хранения и профилактического обслуживания учебного оборудования – ауд. 20, *31.* Обучающиеся из числа лиц с ограниченными возможностями здоровья обеспечены печатными и (или) электронными образовательными ресурсами в формах, адаптированных к ограничениям их здоровья.

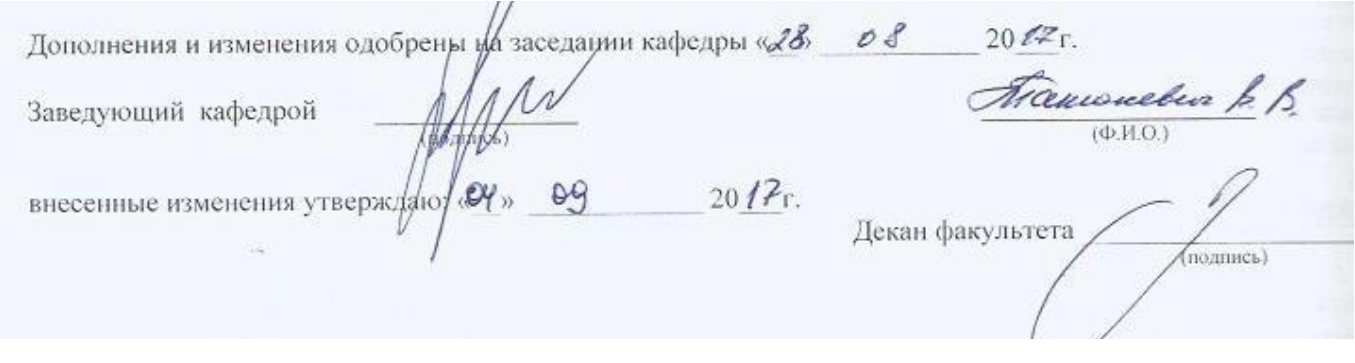

# **11. ДОПОЛНЕНИЯ И ИЗМЕНЕНИЯ В РАБОЧЕЙ ПРОГРАММЕ НА 2018-2019 УЧЕБНЫЙ ГОД**

## **6. ПЕРЕЧЕНЬ УЧЕБНО-МЕТОДИЧЕСКОГО ОБЕСПЕЧЕНИЯ ДЛЯ САМОСТОЯТЕЛЬНОЙ РАБОТЫ ОБУЧАЮЩИХСЯ**

- 1. Методические рекомендации по организации самостоятельной работы обучающихся в НИМИ ДГАУ[Электронный ресурс] : (введ. в действие приказом директора №106 от 19 июня 2015г.) / Новочерк. инж.-мелиор. ин-т Донской ГАУ.-Электрон. дан.- Новочеркасск, 2015.- Режим доступа: [http://www.ngma.su](http://www.ngma.su/)
- 2. Засоба В.В. Лесомелиорация ландшафтов [Текст]: метод.указ. к вып. курс. проекта для студ. спец. 250201 – «Лесное дело», 250203 – «Садово-парковое и ландшафтное стр-во» и бакалавров направл. 250100.62 «Лесное дело», 250700.62 «Ландшафтная архитектура»/ В.В. Засоба, В.М. Ивонин, Н.С. Федосеева; Новочерк. гос. мелиор. акад., каф. Лесоводства и лесных мелиор. – Новочеркасск, 2013. – 77с. (45 экз.).
- 3. Засоба В.В. Лесомелиорация ландшафтов [Текст]: метод.указ. к вып. курс. проекта для студ. спец. 250201 – «Лесное дело», 250203 – «Садово-парковое и ландшафтное стр-во» и бакалавров направл. 250100.62 «Лесное дело», 250700.62 «Ландшафтная архитектура»/ В.В. Засоба, В.М. Ивонин, Н.С. Федосеева; Новочерк. гос. мелиор. акад., каф. Лесоводства и лесных мелиор. – Электрон.дан. – Новочеркасск, 2013. – ЖМД; PDF; 2,1 Mb. – Систем. требования: IBM PC.Windows7.Adobe Acrobat 9. – Загл. с экрана

# **7. ФОНД ОЦЕНОЧНЫХ СРЕДСТВ ДЛЯ КОНТРОЛЯ УСПЕВАЕМОСТИ И ПРОВЕДЕНИЯ ПРОМЕЖУТОЧНОЙ АТТЕСТАЦИИ ОБУЧАЮЩИХСЯ ПО ДИСЦИПЛИНЕ**

### **Вопросы для проведения промежуточной аттестации в форме зачёта:**

- 1. Основные понятия дисциплины «Лесомелиорация ландшафтов»
- 2. Неблагоприятные природные явления и антропогенные факторы, влияющие на ландшафты
- 3. Облесенность и защищенность ландшафтной территории
- 4. Конструкции и фитонасыщенность лесных полос
- 5. Зона мелиоративного влияния лесных полос
- 6. Ветровой режим вблизи лесных полос
- 7. Влияние лесных полос на ветровую и водную эрозию почв
- 8. Система полезащитных ветрорегулирующих лесных полос. Определение расстояния между ветроре-

### гулирующими лесными полосами

- 9. Система стокорегулирующих лесных полос
- 10.Лесомелиорация садовых ландшафтов
- 11.Луга и пастбища в балках
- 12.Прибалочные лесные полосы
- 13.Балочная инженерно биологическая система
- 14.Усиление аккумулирующей роли насаждений илофильтров
- 15.Пастбищезащитные лесные полосы
- 16.Древесные (зелёные) зонты
- 17.Мелиоративно кормовые насаждения
- 18.Прифермские (прикошарные) насаждения
- 19.Затишковые насаждения
- 20.Общие сведения о лесных мелиорациях городских и промышленных ландшафтов
- 21.Зелёные зоны городов
- 22.Лесные насаждения санитарно-защитных зон промышленных предприятий
- 23.Газоустойчивость древесных растений
- 24.Рекультивация горно-промышленных ландшафтов
- 25.Лесная рекультивация горно-промышленных ландшафтов
- 26.Терриконики и их озеленение
- 27.Снегозащитные лесные насаждения вдоль автомобильных дорог

28.Декоративные насаждения вдоль автомобильных дорог

29.Виды лесных насаждений железных дорог

30.Загрязнение ландшафтов, примыкающих к железным дорогам

31.Средозащитные функции лесных насаждений на землях железнодорожного транспорта

32.Шумозащитная роль насаждений железнодорожного транспорта

33.Водоохранные лесные полосы

34.Лесомелиоративное обустройство водоохранных зон малых рек

35.Береговая растительность прудов и водоемов

36.Защитное лесоразведение на орошаемых землях

37.Защитное лесоразведение на осушенных землях

38.Овражная эрозия и приовражные лесные полосы

39.Способы закрепления и хозяйственного освоения оврагов

40.Облесение оврагов при ландшафтно-инженерных работах

41.Закрепление подвижных песков

42.Массивная лесомелиорация песчаных земель

43.Лесомелиорация ландшафтов, загрязненных радионуклидами

44.Озеленение полигонов твердых бытовых отходов

45.Проектирование лесомелиоративных систем

46.Автоматизированное проектирование лесомелиоративных систем

### *По дисциплине «Лесомелиорация ландшафтов» формами текущего контроля являются:*

Содержание текущего контроля ТК1:

- опрос по темам практических занятий раздела №1;

Содержание текущего контроля ТК2:

- опрос по темам практических занятий разделов №2, №3,

- сдача 1-го и 2-го задания КП;

Содержание текущего контроля ТК3:

- опрос по темам практических занятий разделов №3, № 4.

- сдача 3-го задания КП;

В течение семестра проводятся **3 промежуточных контроля (ПК1, ПК2, ПК3**), состоящих из 2 письменных коллоквиумов по пройденному теоретическому материалу лекций. **ПК3** – защита курсового проекта.

Студенты, набравшие за работу в семестре от 60 и более баллов, не проходят промежуточную аттестацию в форме сдачи зачета.

### *Итоговый контроль (ИК)* – **зачёт**.

### **Курсовой проект студентов очной и заочной форм обучения**

Курсовой проект (КП) на тему *«Проект лесомелиоративной системы агроландшафта на участке территории хозяйства \_\_ района \_\_ области(края) »*.

Целью выполнения КП является закрепление теоретических знаний в области проектирования защитных лесных насаждений на землях сельскохозяйственного назначения.

В задачи КП входит:

- Изучение условий места проектирования систем ЗЛН;
- Подбор видов ЗЛН, их конструкций и ассортимента пород;
- Расчет параметров ветрорегулирующих, стокорегулирующих, прибалочных лесных полос, насаждений – илофильтров;
- Разработка технологии создания ЗЛН на с/х землях;
- Расчет экономических затрат на создание лесомелиоративных систем агроландшафта. *Структура пояснительной записки курсового проекта и его ориентировочный объём*

Задание (1 с.)

Введение (1 с.)

1. Характеристика объекта проектирования (4 с.)

1.1 Местоположение объекта проектирования, обоснование необходимости лесной мелиорации агроландшафта (1 с.)

1.2 Природно – климатические условия объекта проектирования (3 с.)

2 Проектирование систем защитных лесных насаждений агроландшафтов (16 с.)

2.1 Составление ландшафтной карты, выбор видов и систем защитных лесных насаждений (1 с.)

2.2 Проектирование систем полезащитных (ветрорегулирующих) лесных полос (5 с.)

2.3 Проектирование систем полезащитных (стокорегулирующих) лесных полос (5 с.).

2.4 Проектирование систем защитных лесных насаждений в гидрографической сети (4 с.)

2.5 Общие объемы работ и потребность посадочного материала (1 с.)

3 Перенесение проекта в натуру (1 с.)

4 Сметно – финансовые расчеты (6 с.)

Заключение (1 с.).

Список используемых источников (1 с.)

Графический материал

**Полный фонд оценочных средств, включающий текущий контроль успеваемости и перечень контрольно-измерительных материалов (КИМ) приведен в приложении к рабочей программе.**

# **8. УЧЕБНО-МЕТОДИЧЕСКОЕ И ИНФОРМАЦИОННОЕ ОБЕСПЕЧЕНИЕ ДИСЦИПЛИНЫ**

# **8.1 Основная литература**

1. Ивонин В.М. Лесомелиорация ландшафтов [Текст] : учебник для вузов по направл. 250100 – «Лесн. дело и ландшафтное стр-во» / В.М. Ивонин ; Новочерк. гос. мелиор. акад. – Новочеркасск, 2010. - 170 с. – 78 экз.

2. Ивонин В.М. Лесомелиорация ландшафтов [Электронный ресурс]: учебник для вузов по направл. 250100 – «Лесн. дело и ландшафтное стр-во» / В.М. Ивонин ; Новочерк. гос. мелиор. акад. - Электрон. дан. – Новочеркасск, 2010. – ЖМД; PDF; 2,15 Мб. – Систем. требования: IBM РС. Windows 7. Аdobe Асrobat 9. – Загл. с экрана.

3. Ивонин, В.М.Лесомелиорация ландшафтов. Лесные насаждения для улучшения функционирования, сохранения и рекультивации природно-антропогенных ландшафтов [Электронный ресурс] : учебник / В. М. Ивонин ; Новочерк. инж.-мелиор. ин-т Донской ГАУ. - Электрон. дан. - Новочеркасск : Лик, 2018. - ЖМД; PDF; 6,41 МБ.

4. Тимерьянов, А.Ш. Лесная мелиорация [Электронный ресурс] : учебное пособие. — Электрон. дан. — СПб. : Лань, 2014. – Режим доступа: [http://e.lanbook.com/.](http://e.lanbook.com/) – 25.08.2018.

5. Тутыгин, Г.С. Лесомелиорация ландшафтов [Электронный ресурс]: учебное пособие / Г.С. Тутыгин, Ю.И. Поташева ; Министерство образования и науки Российской Федерации, Федеральное государственное автономное образовательное учреждение высшего профессионального образования Северный (Арктический) федеральный университет им. М.В. Ломоносова. - Архангельск : ИД САФУ, 2014. - Режим доступа: [http://biblioclub.ru/](http://biblioclub.ru/index.php?page=book&id=312316) – 25.08.2018.

# **8.2 Дополнительная литература**

1. Ивонин В.М. Лесомелиорация ландшафтов [Текст] : учебник для вузов по направл. 250100 – «Лесн. дело и ландшафтное стр-во»; / В.М. Ивонин, М.Д. Пиньковский; под ред. В.М. Ивонина; - изд. 2-е, испр. и доп. - Сочи, 2012. - 173 с. (4 экз.)

2. Засоба В.В. Лесомелиорация ландшафтов [Текст]: метод.указ. к вып. курс. проекта для студ. спец. 250201 – «Лесное дело», 250203 – «Садово-парковое и ландшафтное стр-во» и бакалавров направл. 250100.62 «Лесное дело», 250700.62 «Ландшафтная архитектура»/ В.В. Засоба, В.М. Ивонин, Н.С. Федосеева; Новочерк. гос. мелиор. акад., каф. Лесоводства и лесных мелиор. – Новочеркасск, 2013. – 77с. (45 экз.).

3. Засоба В.В. Лесомелиорация ландшафтов [Текст]: метод.указ. к вып. курс. проекта для студ. спец. 250201 – «Лесное дело», 250203 – «Садово-парковое и ландшафтное стр-во» и бакалавров направл. 250100.62 «Лесное дело», 250700.62 «Ландшафтная архитектура»/ В.В. Засоба, В.М. Ивонин, Н.С. Федосеева; Новочерк. гос. мелиор. акад., каф. Лесоводства и лесных мелиор. – Электрон.дан. – Новочеркасск, 2013. – ЖМД; PDF; 2,1 Mb. – Систем. требования: IBM PC.Windows7.Adobe Acrobat 9. – Загл. с экрана

4. Засоба В.В. Лесомелиорация ландшафтов [Текст]: практикум для студ. обуч. по спец. 250201 – «Лесное хоз-во» и 250203 – «Садово-парковое и ландшафтное стр-во» и бакалавров по направл. 250100.62 – « Лесное дело» и 250700.62 – «Ландшафтная архитектура» / В.В. Засоба, В.М. Ивонин, Н.С. Федосеева; Новочерк. гос. мелиор. акад. – Новочеркасск, 2013 – 51 с. (40 экз.)

5. Засоба В.В. Лесомелиорация ландшафтов [Электронный ресурс]: практикум для студ. обуч. по спец. 250201 – «Лесное хоз-во» и 250203 – «Садово-парковое и ландшафтное стр-во» и бакалавров по направл. 250100.62 – « Лесное дело» и 250700.62 – «Ландшафтная архитектура» / В.В. Засоба, В.М. Ивонин, Н.С. Федосеева; Новочерк. гос. мелиор. акад. – Электрон. дан. – Новочеркасск, 2013 – ЖМД; PDF;1,85МБ.- Систем. требования: IBM PC/Windows 7. Adode Acrobat 9.- Загл. с экрана

### **8.3 Перечень ресурсов информационно-телекоммуникационной сети «Интернет», необходимых для освоения дисциплины, в том числе современных профессиональных баз данных и информационных справочных систем.**

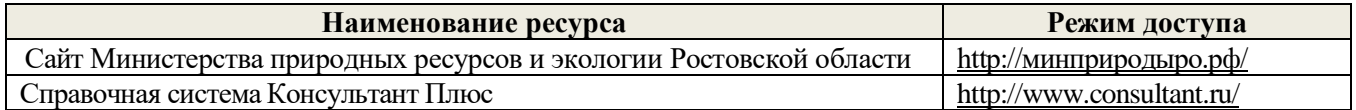

### **8.4 Методические указания для обучающихся по освоению дисциплины**

1. Положение о текущей аттестации обучающихся в НИМИ ДГАУ [Электронный ресурс] (введено в действие приказом директора №119 от 14 июля 2015 г.) / Новочерк. инж.-мелиор. ин-т Донской ГАУ.- Электрон. дан.- Новочеркасск, 2015.- Режим доступа: [http://www.ngma.su](http://www.ngma.su/)

2.Типовые формы титульных листов текстовой документации, выполняемой студентами в учебном процессе [Электронный ресурс] / Новочерк. инж.-мелиор. ин-т Донской ГАУ.-Электрон. дан.- Новочеркасск, 2015.- Режим доступа: [http://www.ngma.su](http://www.ngma.su/)

3. Положение о курсовом проекте (работе) обучающихся, осваивающих образовательные программы бакалавриата, специалитета, магистратуры[Электронный ресурс] (введ. в действие приказом директора №120 от 14 июля 2015г.) / Новочерк. инж.-мелиор. ин-т Донской ГАУ.-Электрон. дан.- Новочеркасск, 2015.- Режим доступа: [http://www.ngma.su](http://www.ngma.su/)

Приступая к изучению дисциплины необходимо в первую очередь ознакомиться с содержанием РПД. Лекции имеют целью дать систематизированные основы научных знаний об общих вопросах дисциплины. При изучении и проработке теоретического материала для обучающихся необходимо:

- повторить законспектированный на лекционном занятии материал и дополнить его с учетом рекомендованной по данной теме литературы;

- при самостоятельном изучении темы сделать конспект, используя рекомендованные в РПД литературные источники и ресурсы информационно-телекоммуникационной сети «Интернет».

### **8.5 Перечень информационных технологий, используемых при осуществлении образовательного процесса, программного обеспечения, современных профессиональных баз данных и информационных справочных систем, для освоения обучающимися дисциплины**

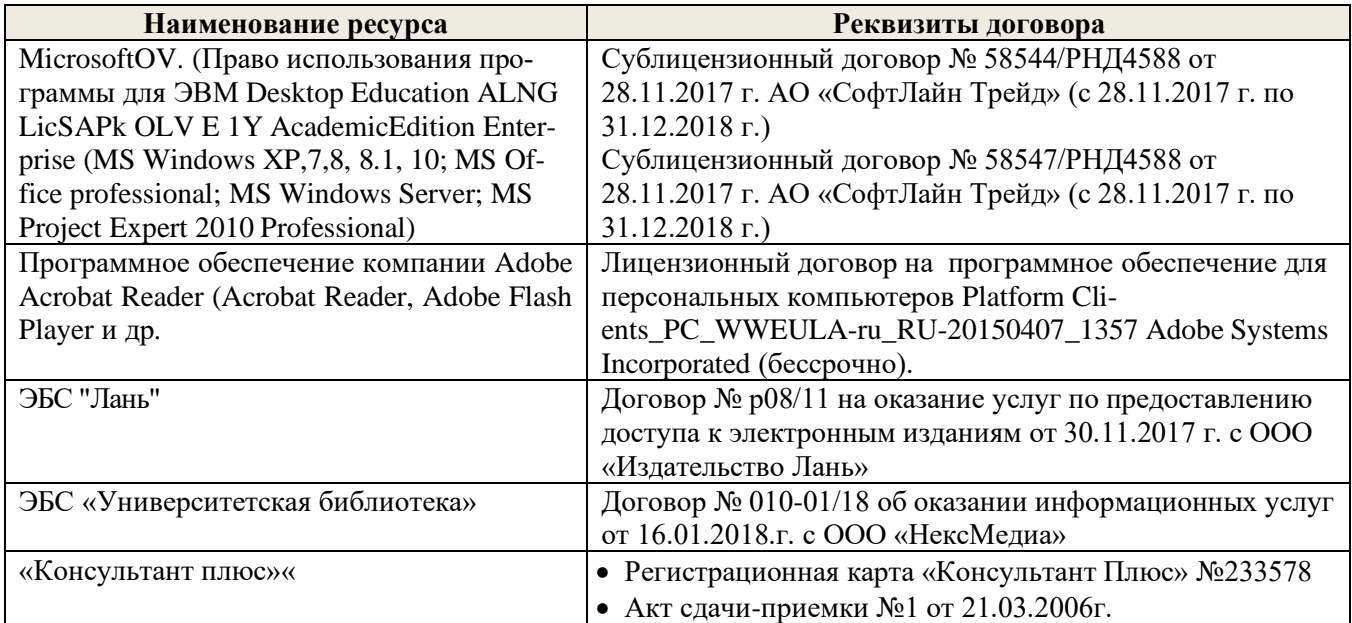

# **9. ОПИСАНИЕ МАТЕРИАЛЬНО-ТЕХНИЧЕСКОЙ БАЗЫ, НЕОБХОДИМОЙ ДЛЯ ОСУЩЕСТВЛЕНИЯ ОБРАЗОВАТЕЛЬНОГО ПРОЦЕССА ПО ДИСЦИПЛИНЕ**

Преподавание дисциплины осуществляется в специальных помещениях – учебных аудиториях для проведения занятий лекционного типа, семинарского типа (практические занятия, групповых и индивидуальных консультаций, текущего контроля и промежуточной аттестации, а также помещениях для самостоятельной работы. Специальные помещения укомплектованы специализированной мебелью и техническими средствами обучения, служащими для представления учебной информации большой аудитории.

Лекционные занятия проводятся в аудитории (ауд. *27*), оснащенной наборами демонстрационного оборудования (экран, проектор, акустическая система **[**хранится – ауд. *20***]**) и учебно-наглядными пособиями.

Практические занятия проводятся в аудитории *27*, оснащенной необходимыми учебно-наглядными пособиями.

Проведение курсового проектирования (выполнение курсового проекта),групповых и индивидуальных консультаций, текущего контроля и промежуточной аттестации осуществляется в ауд. *27.* Для самостоятельной работы используется помещение (ауд. *27*), оснащенное компьютерной техникой с возможностью подключения к сети "Интернет" и обеспечением доступа в электронную информационно-образовательную среду организации.

Помещение для хранения и профилактического обслуживания учебного оборудования – ауд. 20, *31.*

Обучающиеся из числа лиц с ограниченными возможностями здоровья обеспечены печатными и (или) электронными образовательными ресурсами в формах, адаптированных к ограничениям их здоровья.

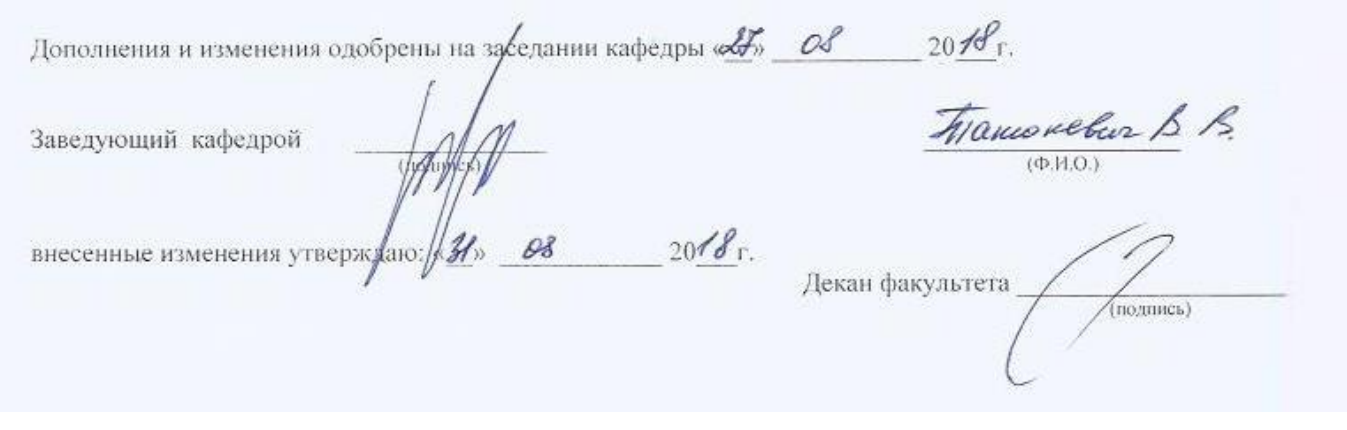

# **11. ДОПОЛНЕНИЯ И ИЗМЕНЕНИЯ В РАБОЧЕЙ ПРОГРАММЕ**

В рабочую программу на 2019 - 2020 учебный год вносятся изменения - обновлено и актуализировано содержание следующих разделов и подразделов рабочей программы:

### **7. ФОНД ОЦЕНОЧНЫХ СРЕДСТВ ДЛЯ КОНТРОЛЯ УСПЕВАЕМОСТИ И ПРОВЕДЕНИЯ ПРОМЕЖУТОЧНОЙ АТТЕСТАЦИИ ОБУЧАЮЩИХСЯ ПО ДИСЦИПЛИНЕ**

### **Вопросы для проведения промежуточной аттестации в форме зачёта:**

- 1. Основные понятия дисциплины «Лесомелиорация ландшафтов»
- 2. Неблагоприятные природные явления и антропогенные факторы, влияющие на ландшафты
- 3. Облесенность и защищенность ландшафтной территории
- 4. Конструкции и фитонасыщенность лесных полос
- 5. Зона мелиоративного влияния лесных полос
- 6. Ветровой режим вблизи лесных полос
- 7. Влияние лесных полос на ветровую и водную эрозию почв
- 8. Система полезащитных ветрорегулирующих лесных полос. Определение расстояния между ветроре-

гулирующими лесными полосами

9. Система стокорегулирующих лесных полос

10.Лесомелиорация садовых ландшафтов

11.Луга и пастбища в балках

12.Прибалочные лесные полосы

- 13.Балочная инженерно биологическая система
- 14.Усиление аккумулирующей роли насаждений илофильтров
- 15.Пастбищезащитные лесные полосы

16.Древесные (зелёные) зонты

- 17.Мелиоративно кормовые насаждения
- 18.Прифермские (прикошарные) насаждения
- 19.Затишковые насаждения
- 20.Общие сведения о лесных мелиорациях городских и промышленных ландшафтов

21.Зелёные зоны городов

- 22.Лесные насаждения санитарно-защитных зон промышленных предприятий
- 23.Газоустойчивость древесных растений
- 24.Рекультивация горно-промышленных ландшафтов
- 25.Лесная рекультивация горно-промышленных ландшафтов
- 26.Терриконики и их озеленение
- 27.Снегозащитные лесные насаждения вдоль автомобильных дорог
- 28.Декоративные насаждения вдоль автомобильных дорог
- 29.Виды лесных насаждений железных дорог
- 30.Загрязнение ландшафтов, примыкающих к железным дорогам
- 31.Средозащитные функции лесных насаждений на землях железнодорожного транспорта
- 32.Шумозащитная роль насаждений железнодорожного транспорта
- 33.Водоохранные лесные полосы
- 34.Лесомелиоративное обустройство водоохранных зон малых рек
- 35.Береговая растительность прудов и водоемов
- 36.Защитное лесоразведение на орошаемых землях
- 37.Защитное лесоразведение на осушенных землях
- 38.Овражная эрозия и приовражные лесные полосы
- 39.Способы закрепления и хозяйственного освоения оврагов
- 40.Облесение оврагов при ландшафтно-инженерных работах
- 41.Закрепление подвижных песков
- 42.Массивная лесомелиорация песчаных земель
- 43.Лесомелиорация ландшафтов, загрязненных радионуклидами
- 44.Озеленение полигонов твердых бытовых отходов
- 45.Проектирование лесомелиоративных систем
- 46.Автоматизированное проектирование лесомелиоративных систем

#### *По дисциплине «Лесомелиорация ландшафтов» формами текущего контроля являются:* Содержание текущего контроля ТК1:

- опрос по темам практических занятий раздела №1;

Содержание текущего контроля ТК2:

- опрос по темам практических занятий разделов №2, №3,

- сдача 1-го и 2-го задания КП;

Содержание текущего контроля ТК3:

- опрос по темам практических занятий разделов №3, № 4.

- сдача 3-го задания КП;

В течение семестра проводятся **3 промежуточных контроля (ПК1, ПК2, ПК3**), состоящих из 2 письменных коллоквиумов по пройденному теоретическому материалу лекций. **ПК3** – защита курсового проекта.

Студенты, набравшие за работу в семестре от 60 и более баллов, не проходят промежуточную аттестацию в форме сдачи зачета.

*Итоговый контроль (ИК)* – **зачёт**.

### **Курсовой проект студентов очной и заочной форм обучения**

Курсовой проект (КП) на тему *«Проект лесомелиоративной системы агроландшафта на участке территории хозяйства \_\_ района \_\_ области(края) »*.

Целью выполнения КП является закрепление теоретических знаний в области проектирования защитных лесных насаждений на землях сельскохозяйственного назначения.

В задачи КП входит:

- Изучение условий места проектирования систем ЗЛН;
- Подбор видов ЗЛН, их конструкций и ассортимента пород;
- Расчет параметров ветрорегулирующих, стокорегулирующих, прибалочных лесных полос, насаждений – илофильтров;
- Разработка технологии создания ЗЛН на с/х землях;
- Расчет экономических затрат на создание лесомелиоративных систем агроландшафта. *Структура пояснительной записки курсового проекта и его ориентировочный объём*

Задание (1 с.)

Введение (1 с.)

1. Характеристика объекта проектирования (4 с.)

1.1 Местоположение объекта проектирования, обоснование необходимости лесной мелиорации агроландшафта (1 с.)

1.2 Природно – климатические условия объекта проектирования (3 с.)

- 2 Проектирование систем защитных лесных насаждений агроландшафтов (16 с.)
- 2.1 Составление ландшафтной карты, выбор видов и систем защитных лесных насаждений (1 с.)
- 2.2 Проектирование систем полезащитных (ветрорегулирующих) лесных полос (5 с.)
- 2.3 Проектирование систем полезащитных (стокорегулирующих) лесных полос (5 с.).
- 2.4 Проектирование систем защитных лесных насаждений в гидрографической сети (4 с.)

2.5 Общие объемы работ и потребность посадочного материала (1 с.)

3 Перенесение проекта в натуру (1 с.)

4 Сметно – финансовые расчеты (6 с.)

Заключение (1 с.).

Список используемых источников (1 с.)

Графический материал

**Полный фонд оценочных средств, включающий текущий контроль успеваемости и перечень контрольно-измерительных материалов (КИМ) приведен в приложении к рабочей программе.**

# **8. УЧЕБНО-МЕТОДИЧЕСКОЕ И ИНФОРМАЦИОННОЕ ОБЕСПЕЧЕНИЕ ДИСЦИПЛИНЫ**

### **8.1 Основная литература**

1. Ивонин В.М. Лесомелиорация ландшафтов [Текст] : учебник для вузов по направл. 250100 – «Лесн. дело и ландшафтное стр-во» / В.М. Ивонин ; Новочерк. гос. мелиор. акад. – Новочеркасск, 2010. - 170 с. – 78 экз.

2. Ивонин В.М. Лесомелиорация ландшафтов [Электронный ресурс]: учебник для вузов по направл. 250100 – «Лесн. дело и ландшафтное стр-во» / В.М. Ивонин ; Новочерк. гос. мелиор. акад. - Электрон. дан. – Новочеркасск, 2010. – ЖМД; PDF; 2,15 Мб. – Систем. требования: IBM РС. Windows 7. Аdobe Асrobat 9. – Загл. с экрана.

3. Ивонин, В.М.Лесомелиорация ландшафтов. Лесные насаждения для улучшения функционирования, сохранения и рекультивации природно-антропогенных ландшафтов [Электронный ресурс] : учебник / В. М. Ивонин ; Новочерк. инж.-мелиор. ин-т Донской ГАУ. - Электрон. дан. - Новочеркасск : Лик, 2018. - ЖМД; PDF; 6,41 МБ.

4. Тимерьянов, А.Ш. Лесная мелиорация [Электронный ресурс] : учебное пособие. — Электрон. дан. — СПб. : Лань, 2014. – Режим доступа: [http://e.lanbook.com/.](http://e.lanbook.com/) – 25.08.2019.

5. Тутыгин, Г.С. Лесомелиорация ландшафтов [Электронный ресурс]: учебное пособие / Г.С. Тутыгин, Ю.И. Поташева ; Министерство образования и науки Российской Федерации, Федеральное государственное автономное образовательное учреждение высшего профессионального образования Северный (Арктический) федеральный университет им. М.В. Ломоносова. - Архангельск : ИД САФУ, 2014. - Режим доступа:  $\frac{http://biblioclub.ru/ - 25.08.2019.}{http://biblioclub.ru/ - 25.08.2019.}$ 

### **8.2 Дополнительная литература**

6. Ивонин В.М. Лесомелиорация ландшафтов [Текст] : учебник для вузов по направл. 250100 – «Лесн. дело и ландшафтное стр-во»; / В.М. Ивонин, М.Д. Пиньковский; под ред. В.М. Ивонина; - изд. 2-е, испр. и доп. - Сочи, 2012. - 173 с. (4 экз.)

7. Засоба В.В. Лесомелиорация ландшафтов [Текст]: метод.указ. к вып. курс. проекта для студ. спец. 250201 – «Лесное дело», 250203 – «Садово-парковое и ландшафтное стр-во» и бакалавров направл. 250100.62 «Лесное дело», 250700.62 «Ландшафтная архитектура»/ В.В. Засоба, В.М. Ивонин, Н.С. Федосеева; Новочерк. гос. мелиор. акад., каф. Лесоводства и лесных мелиор. – Новочеркасск, 2013. – 77с. (45 экз.).

8. Засоба В.В. Лесомелиорация ландшафтов [Текст]: метод.указ. к вып. курс. проекта для студ. спец. 250201 – «Лесное дело», 250203 – «Садово-парковое и ландшафтное стр-во» и бакалавров направл. 250100.62 «Лесное дело», 250700.62 «Ландшафтная архитектура»/ В.В. Засоба, В.М. Ивонин, Н.С. Федосеева; Новочерк. гос. мелиор. акад., каф. Лесоводства и лесных мелиор. – Электрон.дан. – Новочеркасск, 2013. – ЖМД; PDF; 2,1 Mb. – Систем. требования: IBM PC.Windows7.Adobe Acrobat 9. – Загл. с экрана

9. Засоба В.В. Лесомелиорация ландшафтов [Текст]: практикум для студ. обуч. по спец. 250201 – «Лесное хоз-во» и 250203 – «Садово-парковое и ландшафтное стр-во» и бакалавров по направл. 250100.62 – « Лесное дело» и 250700.62 – «Ландшафтная архитектура» / В.В. Засоба, В.М. Ивонин, Н.С. Федосеева; Новочерк. гос. мелиор. акад. – Новочеркасск, 2013 – 51 с. (40 экз.)

10.Засоба В.В. Лесомелиорация ландшафтов [Электронный ресурс]: практикум для студ. обуч. по спец. 250201 – «Лесное хоз-во» и 250203 – «Садово-парковое и ландшафтное стр-во» и бакалавров по направл. 250100.62 – « Лесное дело» и 250700.62 – «Ландшафтная архитектура» / В.В. Засоба, В.М. Ивонин, Н.С. Федосеева; Новочерк. гос. мелиор. акад. – Электрон. дан. – Новочеркасск, 2013 – ЖМД; PDF;1,85МБ.- Систем. требования: IBM PC/Windows 7. Adode Acrobat 9.- Загл. с экрана

**8.3 Перечень ресурсов информационно-телекоммуникационной сети «Интернет», необходимых для освоения дисциплины, в том числе современных профессиональных баз данных и информационных справочных систем.**

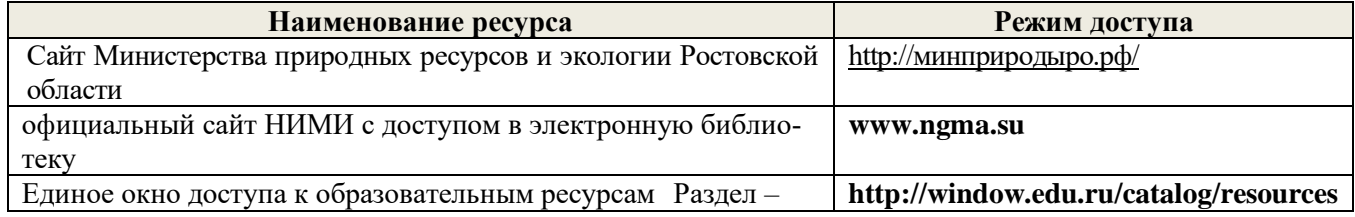

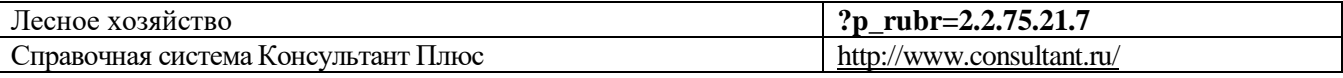

#### **Перечень договоров ЭБС образовательной организации на 2019-20 уч. год**

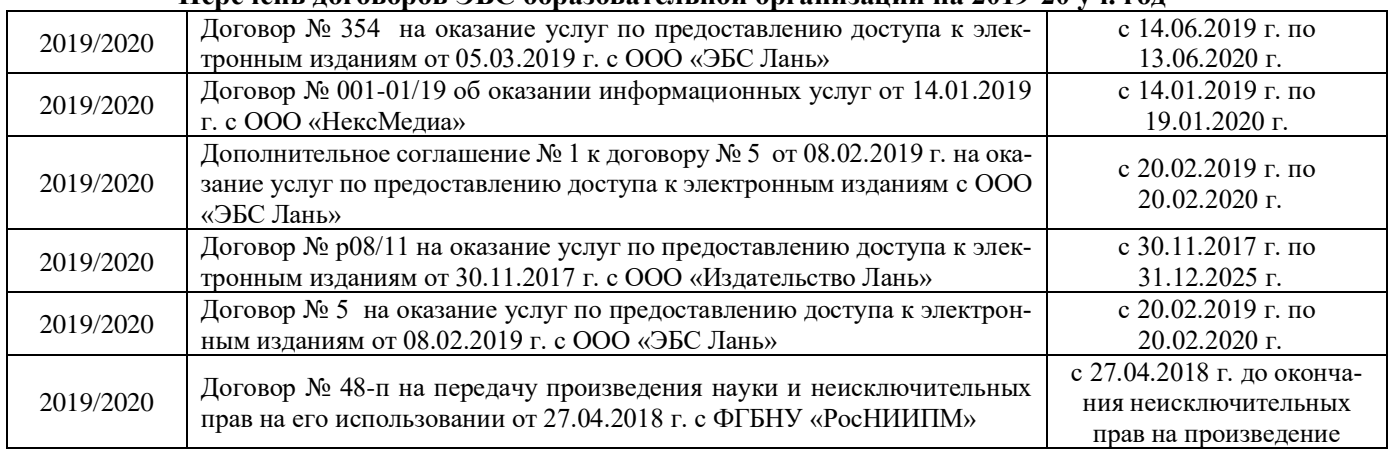

### **8.4 Методические указания для обучающихся по освоению дисциплины**

1. Положение о текущей аттестации обучающихся в НИМИ ДГАУ [Электронный ресурс] (введено в действие приказом директора №119 от 14 июля 2015 г.) / Новочерк. инж.-мелиор. ин-т Донской ГАУ. Электрон. дан.- Новочеркасск, 2015.- Режим доступа: [http://www.ngma.su](http://www.ngma.su/)

2.Типовые формы титульных листов текстовой документации, выполняемой студентами в учебном процессе [Электронный ресурс] / Новочерк. инж.-мелиор. ин-т Донской ГАУ.-Электрон. дан.- Новочеркасск, 2015.- Режим доступа: [http://www.ngma.su](http://www.ngma.su/)

3. Положение о курсовом проекте (работе) обучающихся, осваивающих образовательные программы бакалавриата, специалитета, магистратуры[Электронный ресурс] (введ. в действие приказом директора №120 от 14 июля 2015г.) / Новочерк. инж.-мелиор. ин-т Донской ГАУ.-Электрон. дан.- Новочеркасск, 2015.- Режим доступа: [http://www.ngma.su](http://www.ngma.su/)

Приступая к изучению дисциплины необходимо в первую очередь ознакомиться с содержанием РПД. Лекции имеют целью дать систематизированные основы научных знаний об общих вопросах дисциплины. При изучении и проработке теоретического материала для обучающихся необходимо:

- повторить законспектированный на лекционном занятии материал и дополнить его с учетом рекомендованной по данной теме литературы;

- при самостоятельном изучении темы сделать конспект, используя рекомендованные в РПД литературные источники и ресурсы информационно-телекоммуникационной сети «Интернет».

### **8.5 Перечень информационных технологий, используемых при осуществлении образовательного процесса, программного обеспечения, современных профессиональных баз данных и информационных справочных систем, для освоения обучающимися дисциплины**

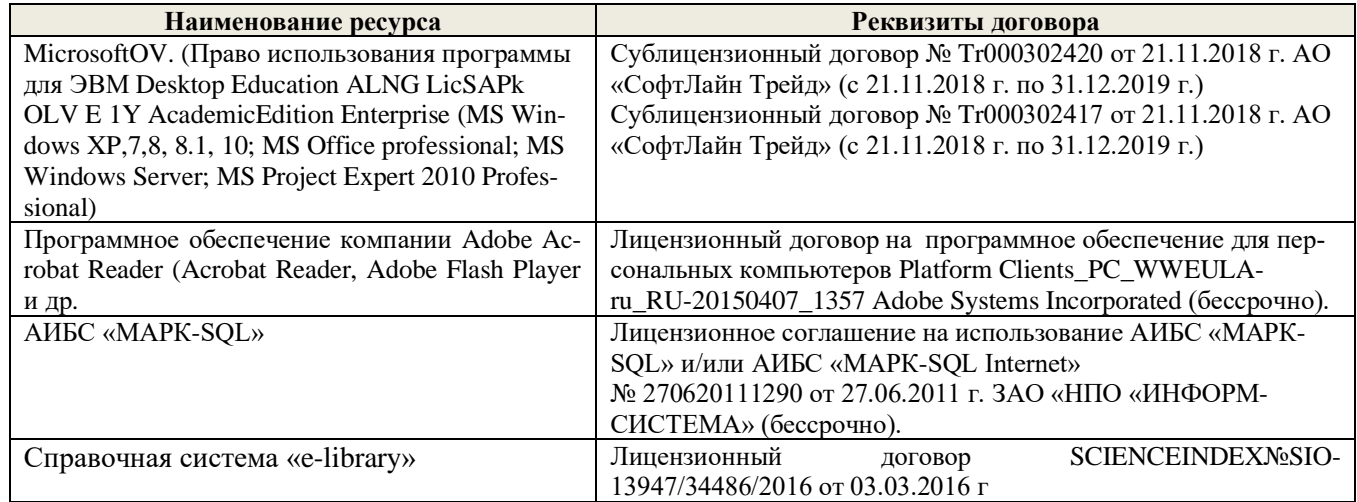

# **9. ОПИСАНИЕ МАТЕРИАЛЬНО-ТЕХНИЧЕСКОЙ БАЗЫ, НЕОБХОДИМОЙ ДЛЯ ОСУЩЕСТВЛЕНИЯ ОБРАЗОВАТЕЛЬНОГО ПРОЦЕССА ПО ДИСЦИПЛИНЕ**

Преподавание дисциплины осуществляется в специальных помещениях – учебных аудиториях для проведения занятий лекционного типа, семинарского типа (практические занятия, групповых и индивидуальных консультаций, текущего контроля и промежуточной аттестации, а также помещениях для самостоятельной работы. Специальные помещения укомплектованы специализированной мебелью и техническими средствами обучения, служащими для представления учебной информации большой аудитории.

Лекционные занятия проводятся в аудитории (ауд. *27*), оснащенной наборами демонстрационного оборудования (экран, проектор, акустическая система **[**хранится – ауд. *20***]**) и учебно-наглядными пособиями.

Практические занятия проводятся в аудитории *27*, оснащенной необходимыми учебно-наглядными пособиями.

Проведение курсового проектирования (выполнение курсового проекта),групповых и индивидуальных консультаций, текущего контроля и промежуточной аттестации осуществляется в ауд. *27.* Для самостоятельной работы используется помещение (ауд. *27*), оснащенное компьютерной техникой с возможностью подключения к сети "Интернет" и обеспечением доступа в электронную информационно-образовательную среду организации.

Помещение для хранения и профилактического обслуживания учебного оборудования – ауд. 20, *31.*

Обучающиеся из числа лиц с ограниченными возможностями здоровья обеспечены печатными и (или) электронными образовательными ресурсами в формах, адаптированных к ограничениям их здоровья.

Дополнения и изменения одобрены на заседании кафедру 2019 г. августа Танюкевич В.В. Заведующий кафедрой  $(\Phi, M. O.)$ внесенные изменения утверждаю: «27 » августа 2019 г. Декан факультета  $(no$  *and* $ch$ 

# 11. ДОПОЛНЕНИЯ И ИЗМЕНЕНИЯ В РАБОЧЕЙ ПРОГРАММЕ

В рабочую программу на весенний семестр 2019 - 2020 учебного года вносятся изменения: дополнено содержание следующих разделов и подразделов рабочей программы:

# 8.3 Современные профессиональные базы и информационные справочные системы

# Перечень договоров ЭБС образовательной организации на 2019-20 уч. год

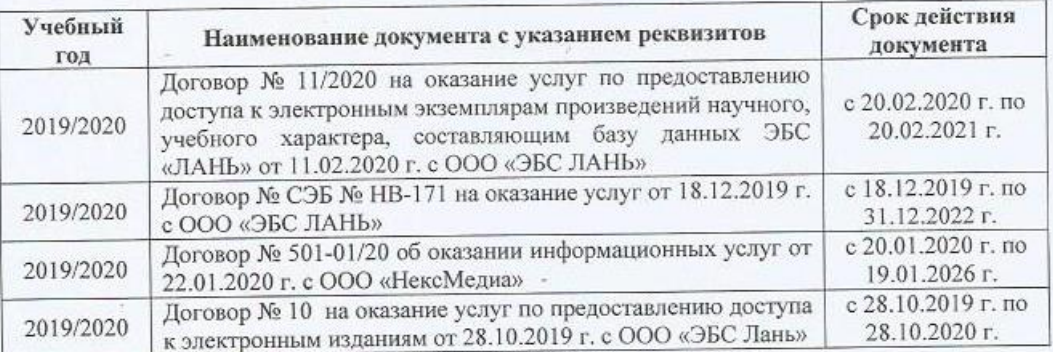

# 8.5 Перечень информационных технологий и программного обеспечения, используемых при осуществлении образовательного процесса

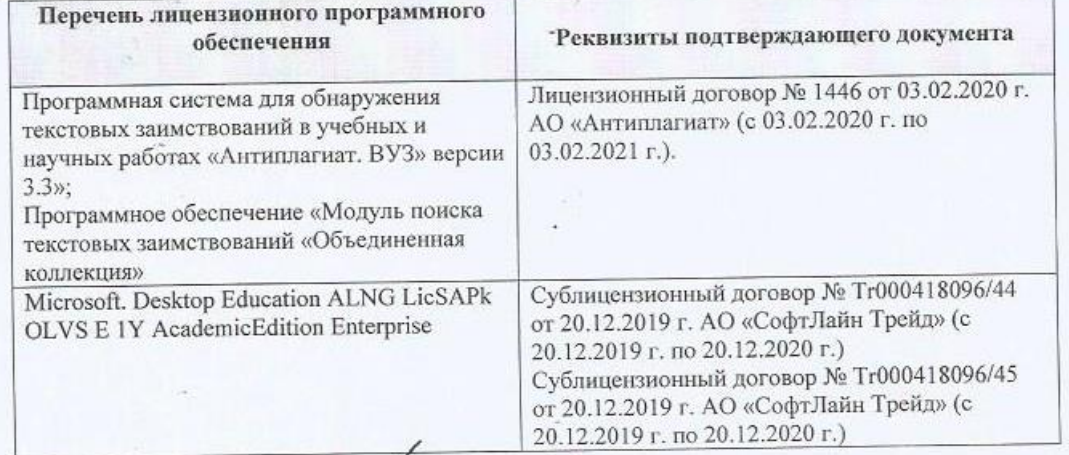

Дополнения и изменения рассмотрены на заседании кафедры « 25 » февраля 2020 г. Протокол №6

Заведующий кафедрой

внесенные изменения утверу

Medicines de Despais 2020 r.

Танюкевич В. В Декан факультета

# **11. ДОПОЛНЕНИЯ И ИЗМЕНЕНИЯ В РАБОЧЕЙ ПРОГРАММЕ**

В рабочую программу на 2020 - 2021 учебный год вносятся изменения - обновлено и актуализировано содержание следующих разделов и подразделов рабочей программы:

### **7. ФОНД ОЦЕНОЧНЫХ СРЕДСТВ ДЛЯ КОНТРОЛЯ УСПЕВАЕМОСТИ И ПРОВЕДЕНИЯ ПРОМЕЖУТОЧНОЙ АТТЕСТАЦИИ ОБУЧАЮЩИХСЯ ПО ДИСЦИПЛИНЕ**

### **Вопросы для проведения промежуточной аттестации в форме зачёта:**

- 1. Основные понятия дисциплины «Лесомелиорация ландшафтов»
- 2. Неблагоприятные природные явления и антропогенные факторы, влияющие на ландшафты
- 3. Облесенность и защищенность ландшафтной территории
- 4. Конструкции и фитонасыщенность лесных полос
- 5. Зона мелиоративного влияния лесных полос
- 6. Ветровой режим вблизи лесных полос
- 7. Влияние лесных полос на ветровую и водную эрозию почв
- 8. Система полезащитных ветрорегулирующих лесных полос. Определение расстояния между ветроре-

гулирующими лесными полосами

9. Система стокорегулирующих лесных полос

10.Лесомелиорация садовых ландшафтов

11.Луга и пастбища в балках

12.Прибалочные лесные полосы

- 13.Балочная инженерно биологическая система
- 14.Усиление аккумулирующей роли насаждений илофильтров
- 15.Пастбищезащитные лесные полосы

16.Древесные (зелёные) зонты

- 17.Мелиоративно кормовые насаждения
- 18.Прифермские (прикошарные) насаждения
- 19.Затишковые насаждения
- 20.Общие сведения о лесных мелиорациях городских и промышленных ландшафтов

21.Зелёные зоны городов

- 22.Лесные насаждения санитарно-защитных зон промышленных предприятий
- 23.Газоустойчивость древесных растений
- 24.Рекультивация горно-промышленных ландшафтов
- 25.Лесная рекультивация горно-промышленных ландшафтов
- 26.Терриконики и их озеленение
- 27.Снегозащитные лесные насаждения вдоль автомобильных дорог
- 28.Декоративные насаждения вдоль автомобильных дорог
- 29.Виды лесных насаждений железных дорог
- 30.Загрязнение ландшафтов, примыкающих к железным дорогам
- 31.Средозащитные функции лесных насаждений на землях железнодорожного транспорта
- 32.Шумозащитная роль насаждений железнодорожного транспорта
- 33.Водоохранные лесные полосы
- 34.Лесомелиоративное обустройство водоохранных зон малых рек
- 35.Береговая растительность прудов и водоемов
- 36.Защитное лесоразведение на орошаемых землях
- 37.Защитное лесоразведение на осушенных землях
- 38.Овражная эрозия и приовражные лесные полосы
- 39.Способы закрепления и хозяйственного освоения оврагов
- 40.Облесение оврагов при ландшафтно-инженерных работах
- 42.Массивная лесомелиорация песчаных земель
- 43.Лесомелиорация ландшафтов, загрязненных радионуклидами
- 44.Озеленение полигонов твердых бытовых отходов
- 45.Проектирование лесомелиоративных систем
- 46.Автоматизированное проектирование лесомелиоративных систем

#### *По дисциплине «Лесомелиорация ландшафтов» формами текущего контроля являются:* Содержание текущего контроля ТК1:

- опрос по темам практических занятий раздела №1;

Содержание текущего контроля ТК2:

- опрос по темам практических занятий разделов №2, №3,

- сдача 1-го и 2-го задания КП;

Содержание текущего контроля ТК3:

- опрос по темам практических занятий разделов №3, № 4.

- сдача 3-го задания КП;

В течение семестра проводятся **3 промежуточных контроля (ПК1, ПК2, ПК3**), состоящих из 2 письменных коллоквиумов по пройденному теоретическому материалу лекций. **ПК3** – защита курсового проекта.

Студенты, набравшие за работу в семестре от 60 и более баллов, не проходят промежуточную аттестацию в форме сдачи зачета.

*Итоговый контроль (ИК)* – **зачёт**.

### **Курсовой проект студентов очной и заочной форм обучения**

Курсовой проект (КП) на тему *«Проект лесомелиоративной системы агроландшафта на участке территории хозяйства \_\_ района \_\_ области(края) »*.

Целью выполнения КП является закрепление теоретических знаний в области проектирования защитных лесных насаждений на землях сельскохозяйственного назначения.

В задачи КП входит:

- Изучение условий места проектирования систем ЗЛН;
- Подбор видов ЗЛН, их конструкций и ассортимента пород;
- Расчет параметров ветрорегулирующих, стокорегулирующих, прибалочных лесных полос, насаждений – илофильтров;
- Разработка технологии создания ЗЛН на с/х землях;
- Расчет экономических затрат на создание лесомелиоративных систем агроландшафта. *Структура пояснительной записки курсового проекта и его ориентировочный объём*

Задание (1 с.)

Введение (1 с.)

2. Характеристика объекта проектирования (4 с.)

1.1 Местоположение объекта проектирования, обоснование необходимости лесной мелиорации агроландшафта (1 с.)

1.2 Природно – климатические условия объекта проектирования (3 с.)

- 2 Проектирование систем защитных лесных насаждений агроландшафтов (16 с.)
- 2.1 Составление ландшафтной карты, выбор видов и систем защитных лесных насаждений (1 с.)
- 2.2 Проектирование систем полезащитных (ветрорегулирующих) лесных полос (5 с.)
- 2.3 Проектирование систем полезащитных (стокорегулирующих) лесных полос (5 с.).
- 2.4 Проектирование систем защитных лесных насаждений в гидрографической сети (4 с.)

2.5 Общие объемы работ и потребность посадочного материала (1 с.)

3 Перенесение проекта в натуру (1 с.)

4 Сметно – финансовые расчеты (6 с.)

Заключение (1 с.).

Список используемых источников (1 с.)

Графический материал

**Полный фонд оценочных средств, включающий текущий контроль успеваемости и перечень контрольно-измерительных материалов (КИМ) приведен в приложении к рабочей программе.**

**8. УЧЕБНО-МЕТОДИЧЕСКОЕ И ИНФОРМАЦИОННОЕ ОБЕСПЕЧЕНИЕ** 

### **ДИСЦИПЛИНЫ**

#### **8.1 Основная литература**

1. Ивонин В.М. Лесомелиорация ландшафтов [Текст] : учебник для вузов по направл. 250100 – «Лесн. дело и ландшафтное стр-во» / В.М. Ивонин ; Новочерк. гос. мелиор. акад. – Новочеркасск, 2010. - 170 с. – 78 экз.

2. Ивонин В.М. Лесомелиорация ландшафтов [Электронный ресурс]: учебник для вузов по направл. 250100 – «Лесн. дело и ландшафтное стр-во» / В.М. Ивонин ; Новочерк. гос. мелиор. акад. - Электрон. дан. – Новочеркасск, 2010. – ЖМД; PDF; 2,15 Мб. – Систем. требования: IBM РС. Windows 7. Аdobe Асrobat 9. – Загл. с экрана.

3. Ивонин, В.М.Лесомелиорация ландшафтов. Лесные насаждения для улучшения функционирования, сохранения и рекультивации природно-антропогенных ландшафтов [Электронный ресурс] : учебник / В. М. Ивонин ; Новочерк. инж.-мелиор. ин-т Донской ГАУ. - Электрон. дан. - Новочеркасск : Лик, 2018. - ЖМД; PDF; 6,41 МБ.

4. Ивонин, В. М. Лесомелиорация ландшафтов. Лесные насаждения для улучшения функционирования, сохранения и рекультивации природно-антропогенных ландшафтов [Электронный ресурс]: учебник / В. М. Ивонин. — Новочеркасск : Новочерк. инж.-мелиор. ин-т Донской ГАУ, 2018. — Режим доступа: [http://e.lanbook.com/.](http://e.lanbook.com/) – 25.08.2020.

5. Тимерьянов, А.Ш. Лесная мелиорация [Электронный ресурс] : учебное пособие. — Электрон. дан. — СПб. : Лань, 2014. – Режим доступа: [http://e.lanbook.com/.](http://e.lanbook.com/) – 25.08.2020.

6. Тутыгин, Г.С. Лесомелиорация ландшафтов [Электронный ресурс]: учебное пособие / Г.С. Тутыгин, Ю.И. Поташева ; Министерство образования и науки Российской Федерации, Федеральное государственное автономное образовательное учреждение высшего профессионального образования Северный (Арктический) федеральный университет им. М.В. Ломоносова. - Архангельск : ИД САФУ, 2014. - Режим доступа: [http://biblioclub.ru/](http://biblioclub.ru/index.php?page=book&id=312316) – 25.08.2020.

#### **8.3 Дополнительная литература**

1. Ивонин В.М. Лесомелиорация ландшафтов [Текст] : учебник для вузов по направл. 250100 – «Лесн. дело и ландшафтное стр-во»; / В.М. Ивонин, М.Д. Пиньковский; под ред. В.М. Ивонина; - изд. 2-е, испр. и доп. - Сочи, 2012. - 173 с. (4 экз.)

2. Засоба В.В. Лесомелиорация ландшафтов [Текст]: метод.указ. к вып. курс. проекта для студ. спец. 250201 – «Лесное дело», 250203 – «Садово-парковое и ландшафтное стр-во» и бакалавров направл. 250100.62 «Лесное дело», 250700.62 «Ландшафтная архитектура»/ В.В. Засоба, В.М. Ивонин, Н.С. Федосеева; Новочерк. гос. мелиор. акад., каф. Лесоводства и лесных мелиор. – Новочеркасск, 2013. – 77с. (45 экз.).

3. Засоба В.В. Лесомелиорация ландшафтов [Текст]: метод.указ. к вып. курс. проекта для студ. спец. 250201 – «Лесное дело», 250203 – «Садово-парковое и ландшафтное стр-во» и бакалавров направл. 250100.62 «Лесное дело», 250700.62 «Ландшафтная архитектура»/ В.В. Засоба, В.М. Ивонин, Н.С. Федосеева; Новочерк. гос. мелиор. акад., каф. Лесоводства и лесных мелиор. – Электрон.дан. – Новочеркасск, 2013. – ЖМД; PDF; 2,1 Mb. – Систем. требования: IBM PC.Windows7.Adobe Acrobat 9. – Загл. с экрана

4. Засоба В.В. Лесомелиорация ландшафтов [Текст]: практикум для студ. обуч. по спец. 250201 – «Лесное хоз-во» и 250203 – «Садово-парковое и ландшафтное стр-во» и бакалавров по направл. 250100.62 – « Лесное дело» и 250700.62 – «Ландшафтная архитектура» / В.В. Засоба, В.М. Ивонин, Н.С. Федосеева; Новочерк. гос. мелиор. акад. – Новочеркасск, 2013 – 51 с. (40 экз.)

5. Засоба В.В. Лесомелиорация ландшафтов [Электронный ресурс]: практикум для студ. обуч. по спец. 250201 – «Лесное хоз-во» и 250203 – «Садово-парковое и ландшафтное стр-во» и бакалавров по направл. 250100.62 – « Лесное дело» и 250700.62 – «Ландшафтная архитектура» / В.В. Засоба, В.М. Ивонин, Н.С. Федосеева; Новочерк. гос. мелиор. акад. – Электрон. дан. – Новочеркасск, 2013 – ЖМД; PDF;1,85МБ.- Систем. требования: IBM PC/Windows 7. Adode Acrobat 9.- Загл. с экрана

**8.4 Перечень ресурсов информационно-телекоммуникационной сети «Интернет», необходимых для освоения дисциплины, в том числе современных профессиональных баз данных и информационных справочных систем.**

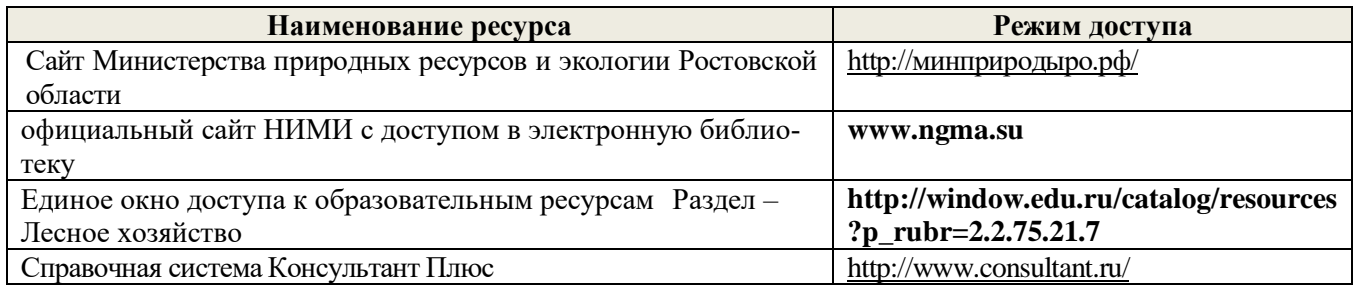

#### **Перечень договоров ЭБС образовательной организации на 2020-21 уч. год**

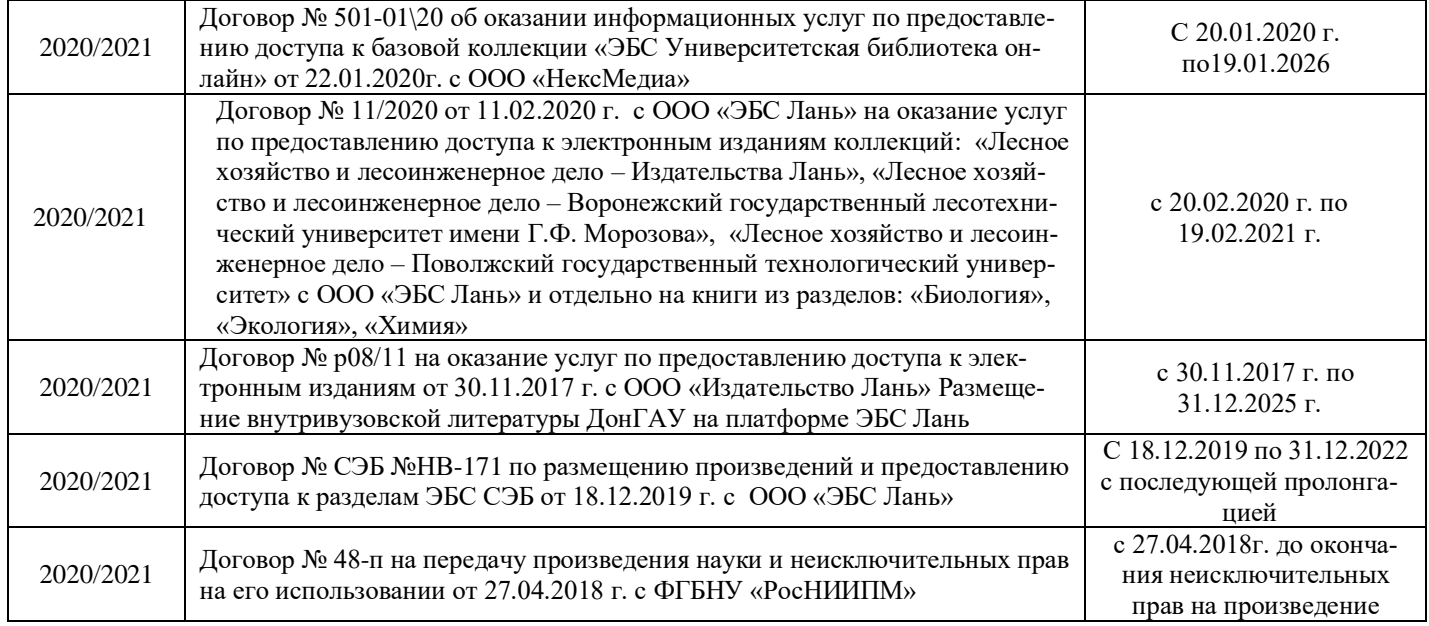

#### **8.4 Методические указания для обучающихся по освоению дисциплины**

1. Положение о текущей аттестации обучающихся в НИМИ ДГАУ [Электронный ресурс] (введено в действие приказом директора №119 от 14 июля 2015 г.) / Новочерк. инж.-мелиор. ин-т Донской ГАУ. Электрон. дан.- Новочеркасск, 2015.- Режим доступа: [http://www.ngma.su](http://www.ngma.su/)

2.Типовые формы титульных листов текстовой документации, выполняемой студентами в учебном процессе [Электронный ресурс] / Новочерк. инж.-мелиор. ин-т Донской ГАУ.-Электрон. дан.- Новочеркасск, 2015.- Режим доступа: [http://www.ngma.su](http://www.ngma.su/)

3. Положение о курсовом проекте (работе) обучающихся, осваивающих образовательные программы бакалавриата, специалитета, магистратуры[Электронный ресурс] (введ. в действие приказом директора №120 от 14 июля 2015г.) / Новочерк. инж.-мелиор. ин-т Донской ГАУ.-Электрон. дан.- Новочеркасск, 2015.- Режим доступа: [http://www.ngma.su](http://www.ngma.su/)

Приступая к изучению дисциплины необходимо в первую очередь ознакомиться с содержанием РПД. Лекции имеют целью дать систематизированные основы научных знаний об общих вопросах дисциплины. При изучении и проработке теоретического материала для обучающихся необходимо:

- повторить законспектированный на лекционном занятии материал и дополнить его с учетом рекомендованной по данной теме литературы;

- при самостоятельном изучении темы сделать конспект, используя рекомендованные в РПД литературные источники и ресурсы информационно-телекоммуникационной сети «Интернет».

**8.5 Перечень информационных технологий, используемых при осуществлении образовательного процесса, программного обеспечения, современных профессиональных баз данных и информационных справочных систем, для освоения обучающимися дисциплины** 

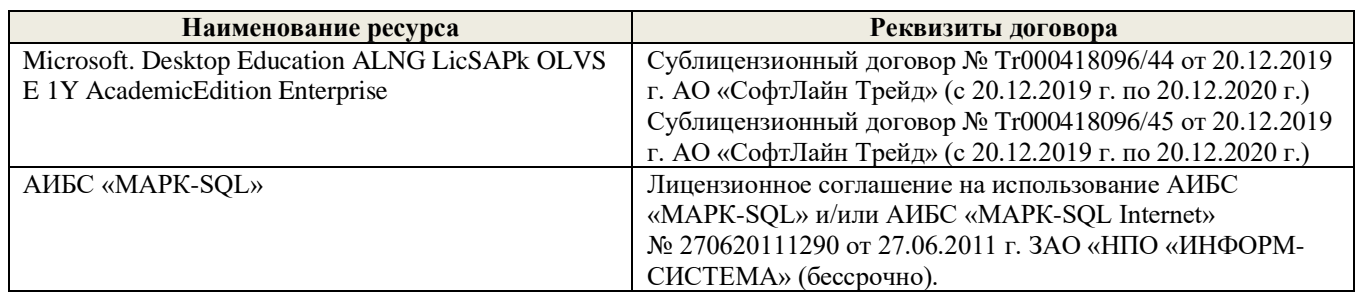

# **9. ОПИСАНИЕ МАТЕРИАЛЬНО-ТЕХНИЧЕСКОЙ БАЗЫ, НЕОБХОДИМОЙ ДЛЯ ОСУЩЕСТВЛЕНИЯ ОБРАЗОВАТЕЛЬНОГО ПРОЦЕССА ПО ДИСЦИПЛИНЕ**

Преподавание дисциплины осуществляется в специальных помещениях – учебных аудиториях для проведения занятий лекционного типа, семинарского типа (практические занятия, групповых и индивидуальных консультаций, текущего контроля и промежуточной аттестации, а также помещениях для самостоятельной работы. Специальные помещения укомплектованы специализированной мебелью и техническими средствами обучения, служащими для представления учебной информации большой аудитории.

Лекционные занятия проводятся в аудитории (ауд. *3*), оснащенной наборами демонстрационного оборудования (экран, проектор, акустическая система **[**хранится – ауд. *20***]**) и учебно-наглядными пособиями.

Практические занятия проводятся в аудитории 3, оснащенной необходимыми учебно-наглядными пособиями.

Проведение курсового проектирования (выполнение курсового проекта), групповых и индивидуальных консультаций, текущего контроля и промежуточной аттестации осуществляется в ауд. *3.* Для самостоятельной работы используется помещение (ауд. *3*), оснащенное компьютерной техникой с возможностью подключения к сети "Интернет" и обеспечением доступа в электронную информационно-образовательную среду организации.

Помещение для хранения и профилактического обслуживания учебного оборудования – ауд. 20*.*

Обучающиеся из числа лиц с ограниченными возможностями здоровья обеспечены печатными и (или) электронными образовательными ресурсами в формах, адаптированных к ограничениям их здоровья.

sponsorana sopravena manuscrit Дополнения и изменения одобрены на заседании кафедры « 27 » \_ августа 2020 г. Протокол № 1 Танюкевич В. В. Заведующий кафедрой  $(\Phi \text{HO})$ внесенные изменения утверждаю:/ « 28» <u>августа</u> 2020<sub>г</sub>. Декан факультета (подпись)

# **11. ДОПОЛНЕНИЯ И ИЗМЕНЕНИЯ В РАБОЧЕЙ ПРОГРАММЕ**

В рабочую программу на 2021 - 2022 учебный год вносятся следующие дополнения и изменения - обновлено и актуализировано содержание следующих разделов и подразделов рабочей программы:

### **8.3 Современные профессиональные базы и информационные справочные системы**

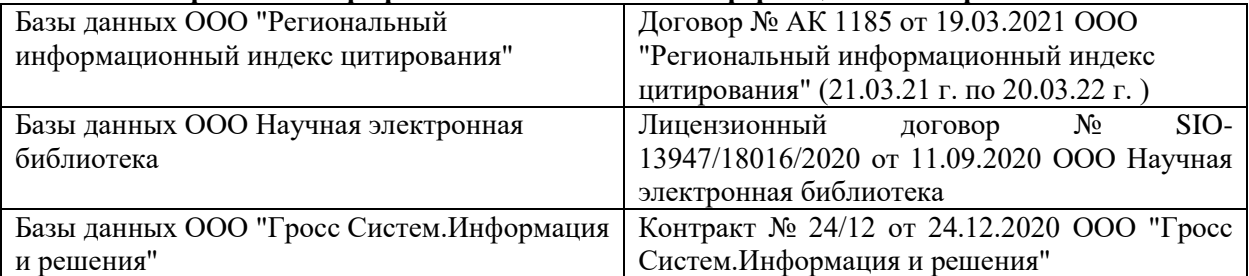

### **Перечень договоров ЭБС образовательной организации на 2021-22 уч. год**

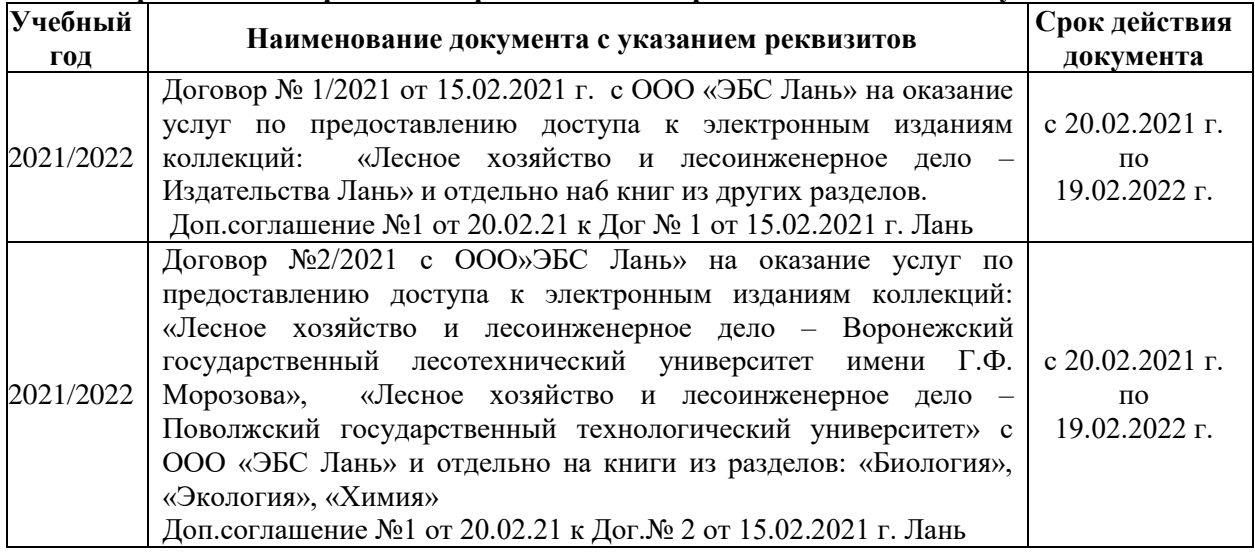

## **8.5 Перечень информационных технологий и программного обеспечения, используемых при осуществлении образовательного процесса**

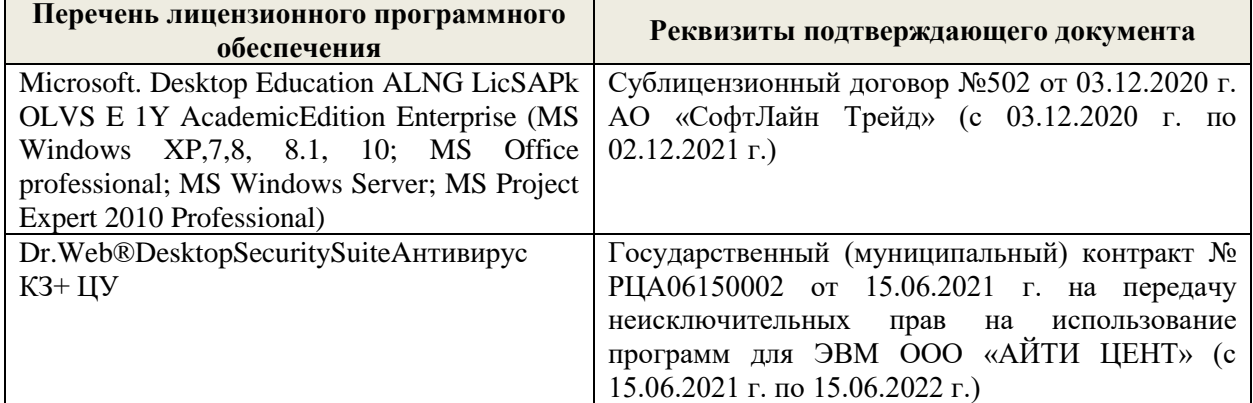

Дополнения и изменения рассмотрены на заседании кафедры «27» августа 2021 г.

Внесенные дополнения и изменения утверждаю: «27» августа 2021 г.

Декан факультета \_\_\_\_\_\_\_\_\_\_\_ \_Кружилин С.Н. (подпись) (Ф.И.О.)

# **11. ДОПОЛНЕНИЯ И ИЗМЕНЕНИЯ В РАБОЧЕЙ ПРОГРАММЕ**

В рабочую программу на 2022 - 2023 учебный год вносятся следующие дополнения и изменения - обновлено и актуализировано содержание следующих разделов и подразделов рабочей программы:

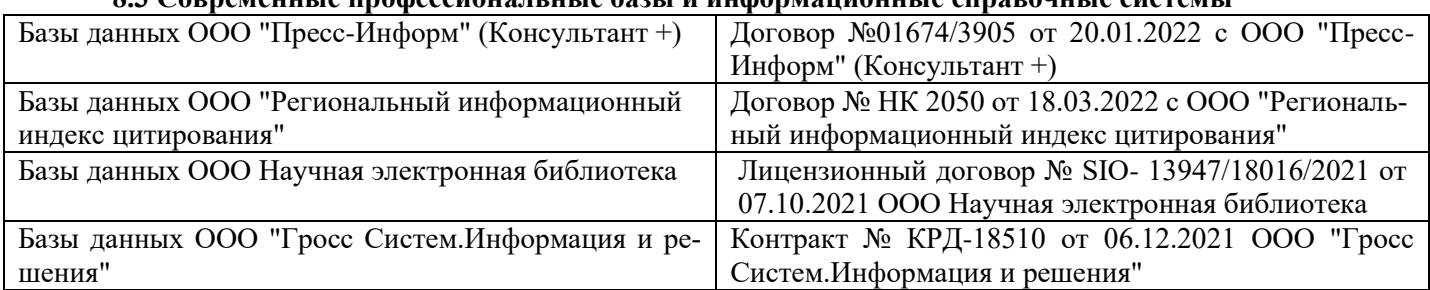

# **8.3 Современные профессиональные базы и информационные справочные системы**

### **Перечень договоров ЭБС образовательной организации на 2022-2023 уч. год**

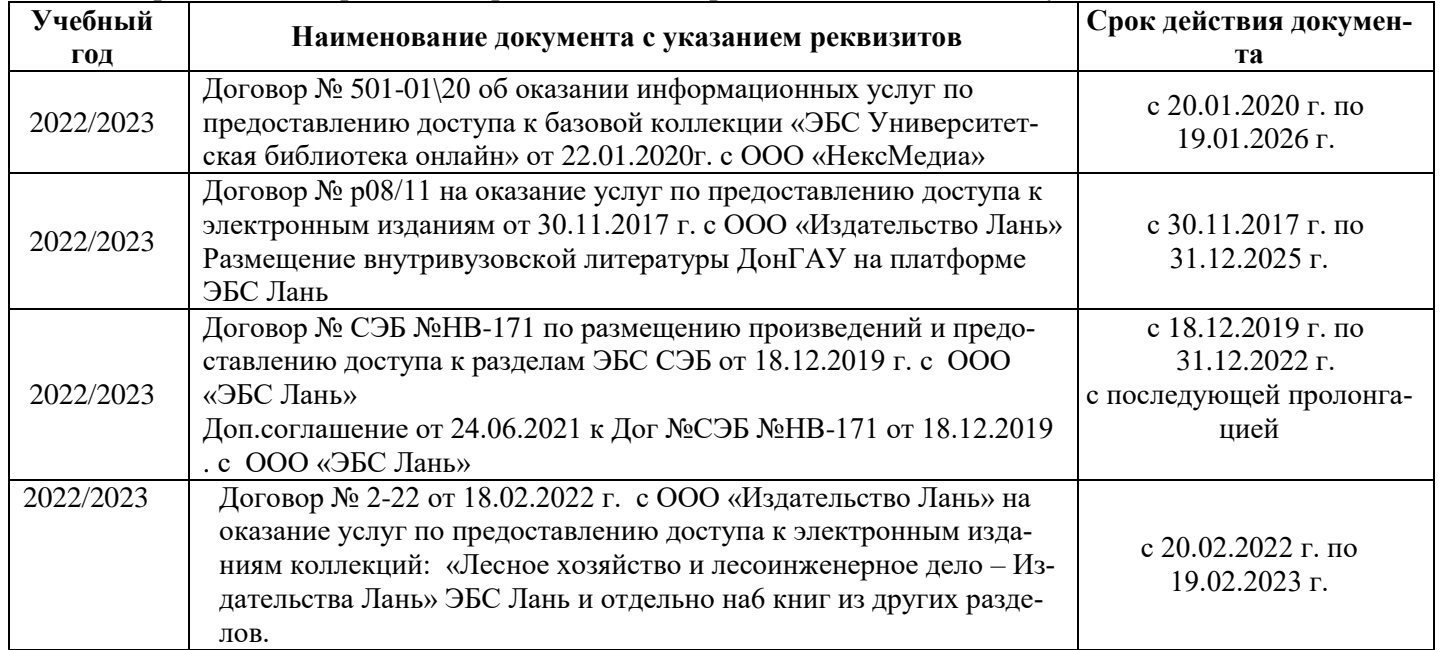

### **8.5 Перечень информационных технологий и программного обеспечения, используемых при осуществлении образовательного процесса**

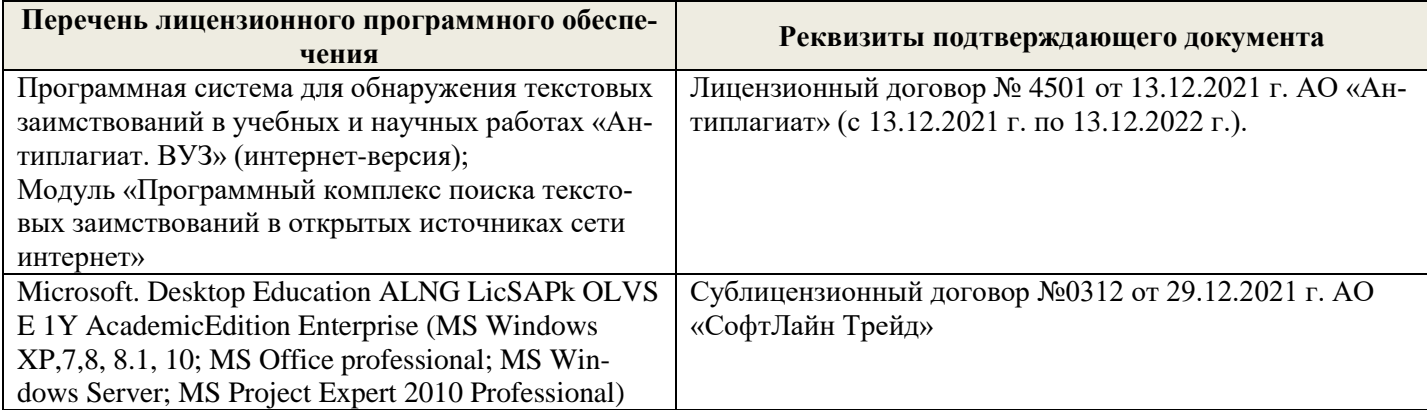

Дополнения и изменения рассмотрены на заседании кафедры «26» августа 2022 г.

Внесенные дополнения и изменения утверждаю: «26» августа 2022 г.

Декан факультета \_\_\_\_\_\_\_\_\_\_\_\_\_\_\_ Кружилин С.Н.  $\sqrt{\frac{1}{(100\mu)(1000)}}$